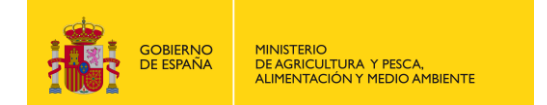

# **GUÍA SOBRE EL INTERCAMBIO DE INFORMACIÓN DEL CENSO NACIONAL DE VERTIDOS (art. 254, 254 bis y 254 ter del RDPH)**

**06 de octubre de 2017**

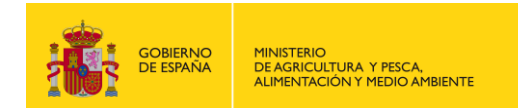

## **GUÍA SOBRE EL INTERCAMBIO DE INFORMACIÓN** DEL CENSO NACIONAL DE VERTIDOS

<span id="page-1-0"></span>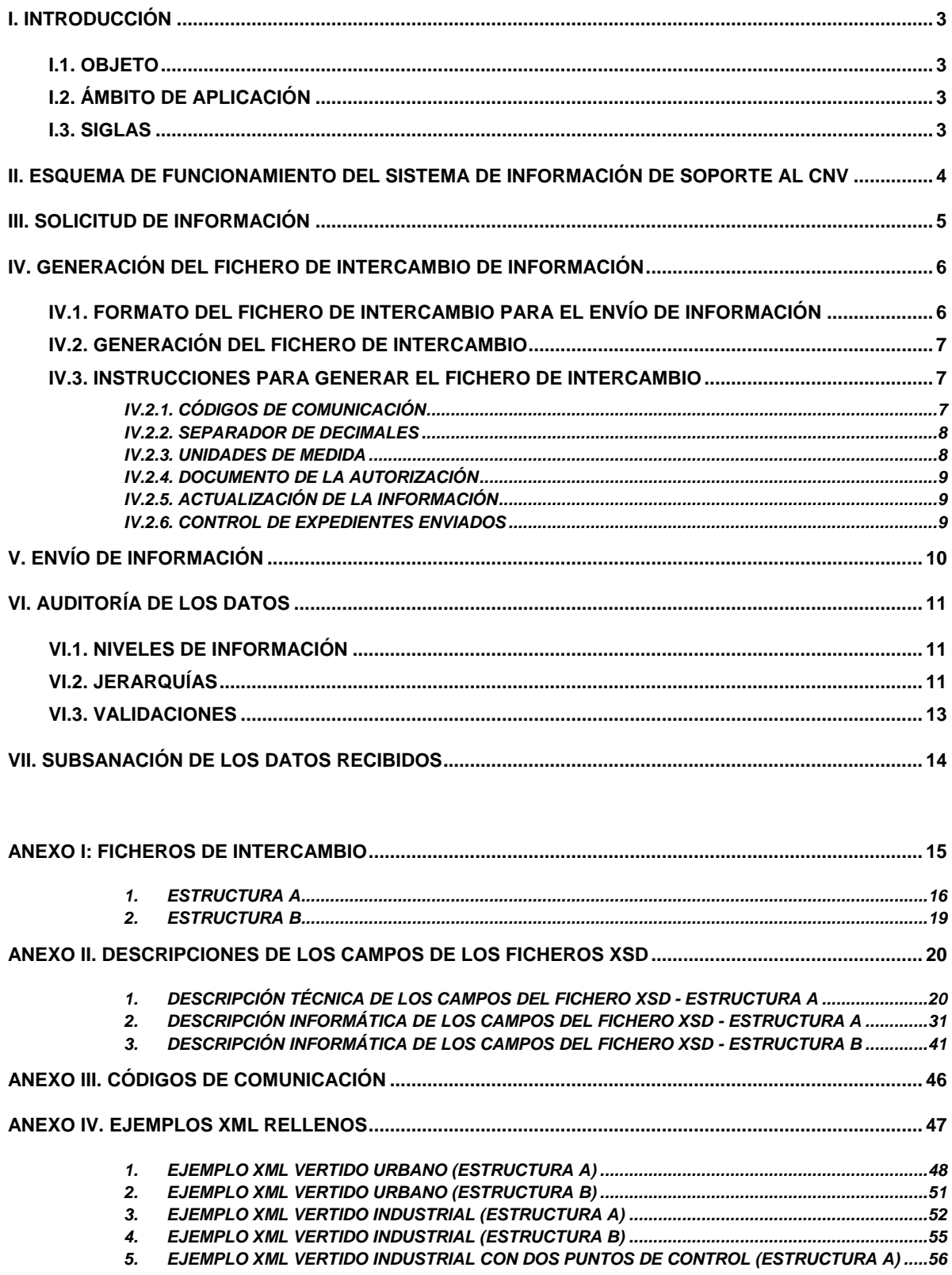

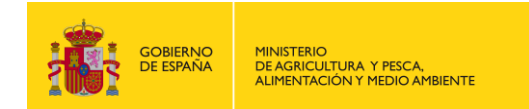

## **I. INTRODUCCIÓN**

### <span id="page-2-0"></span>**I.1. OBJETO**

La presente Guía, que desarrolla el artículo 254 bis.2 y el artículo 254 ter del Reglamento de Dominio Público Hidráulico, tiene por objeto describir el fichero de intercambio y el suministro de información por parte de los órganos competentes de los datos que conformarán el Censo Nacional de Vertidos.

#### <span id="page-2-1"></span>**I.2. ÁMBITO DE APLICACIÓN**

La presente Guía se aplica a los órganos competentes para el envío de la información, tal y como quedan definidos en el artículo 254 bis.3 del Reglamento de Dominio Público Hidráulico.

#### <span id="page-2-2"></span>**I.3. SIGLAS**

A los efectos de esta Guía, se entiende por:

- a) BD CNV.- Base de datos del Censo Nacional de Vertidos.
- b) CNV.- Censo Nacional de Vertidos.
- c) DGA.- Dirección General del Agua.
- d) RDPH.- Reglamento de Dominio Público Hidráulico.
- e) SI CNV.- Sistema Informático de soporte al CNV.
- f) XML.- eXtensible Markup Language [\(lenguaje de marcas](http://es.wikipedia.org/wiki/Lenguaje_de_marcado) extensible).
- g) XSD.- XML Schemas Definition (definición de esquema XML).

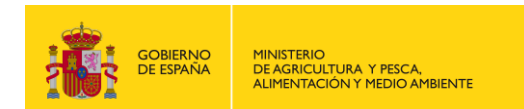

## <span id="page-3-0"></span>**II. ESQUEMA DE FUNCIONAMIENTO DEL SISTEMA DE INFORMACIÓN DE SOPORTE AL CNV**

El esquema de funcionamiento del SI CNV se corresponde con el que se muestra en la siguiente ilustración:

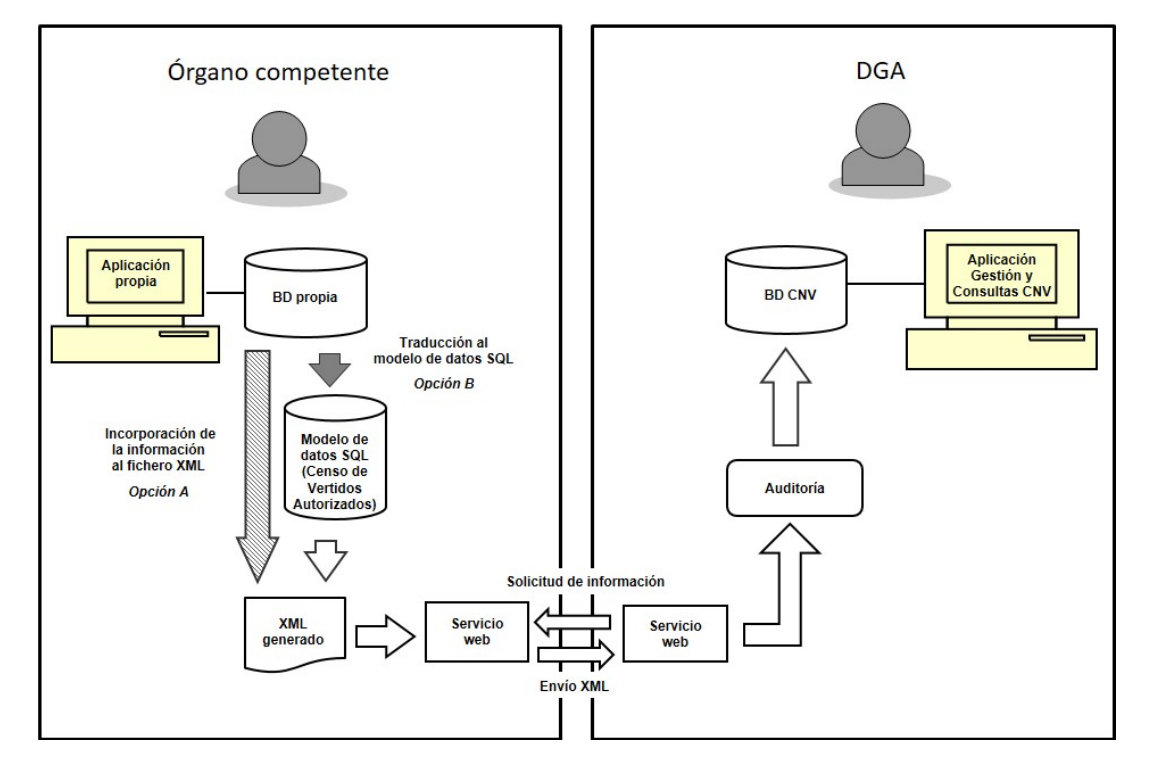

La DGA solicita la información incluida en el artículo 254 bis del RDPH, vía servicio web, a los órganos competentes para el envío de la información, en adelante órganos competentes.

Dichos órganos atienden la solicitud de información, vía servicio web, enviando la información en un fichero de intercambio XML previamente definido, empleando para ello la opción A o la opción B:

- Opción A
	- o Incorporación de la información de la base de datos propia al fichero de intercambio XML.
- Opción B
	- o Traducción de la base de datos propia al modelo de datos SQL que la DGA pone a disposición del órgano competente y generación automática del fichero de intercambio XML desde dicho modelo de datos SQL. Este modelo de datos SQL puede constituir el Censo de Vertidos Autorizados del órgano competente.

En el caso de que la aplicación propia del órgano competente sea la herramienta de tramitación VERTI2 desarrollada por la DGA, no es necesario realizar ningún desarrollo informático ya que la aplicación VERTI2 genera automáticamente el Censo de Vertidos Autorizados y genera el fichero de intercambio XML para su envío a la DGA.

Una vez enviados los datos a través de un servicio web, la DGA realiza una auditoría de los mismos para garantizar su calidad, antes de guardar la información en la BD CNV.

Los datos contenidos en la BD CNV se pueden consultar a través de la Aplicación de Gestión y Consultas mediante los documentos que esta genere o mediante las búsquedas que se realicen.

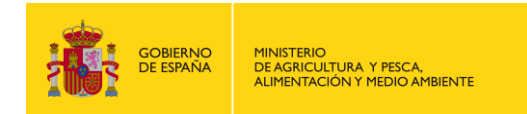

# <span id="page-4-0"></span>**III. SOLICITUD DE INFORMACIÓN**

Desde el servicio web de la DGA, se solicitará la información incluida en el artículo 254 bis del RDPH a los órganos competentes con periodicidad anual, siendo la primera solicitud de información el 31 de diciembre de 2017.

Para cada solicitud de información, se abrirá un periodo de tres meses para la recepción de las subsanaciones de los datos que no hayan superado la auditoría.

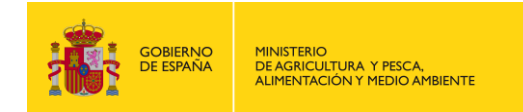

## <span id="page-5-0"></span>**IV. GENERACIÓN DEL FICHERO DE INTERCAMBIO DE INFORMACIÓN**

#### <span id="page-5-1"></span>**IV.1. FORMATO DEL FICHERO DE INTERCAMBIO PARA EL ENVÍO DE INFORMACIÓN**

Los órganos competentes enviarán la información incluida en el artículo 254 bis del RDPH mediante unos ficheros de intercambio XML compatibles con el Censo Nacional de Vertidos.

Estos ficheros de intercambio XML constan de dos estructuras XSD: la estructura A, que contiene los datos técnicos del expediente de la autorización de vertido, y la estructura B, que contiene el documento de la autorización (resolución de la autorización). Los ficheros de intercambio se recogen en el anexo I de esta Guía, cuyos campos se describen en el anexo II.

Estos ficheros se estructuran en los siguientes bloques de información:

Estructura A (datos técnicos del expediente):

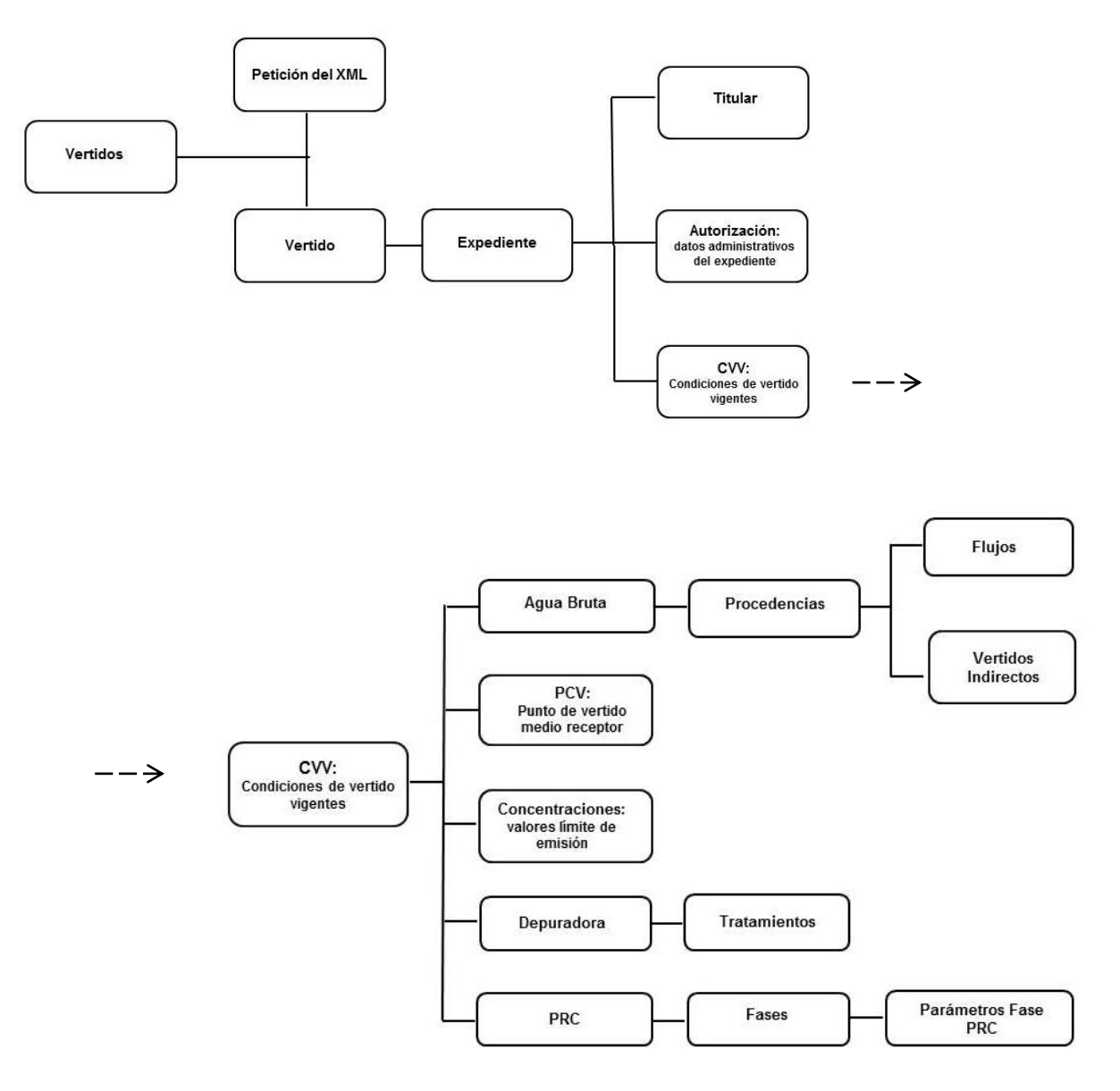

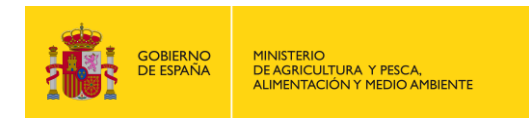

Estructura B (documento de la autorización):

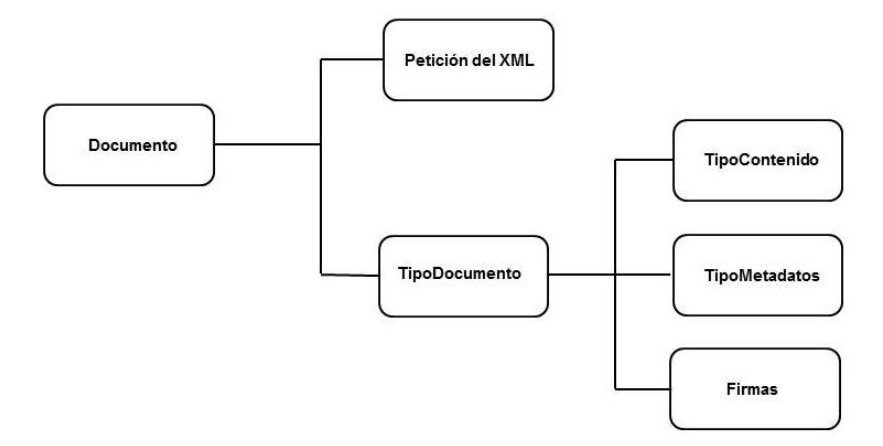

### <span id="page-6-0"></span>**IV.2. GENERACIÓN DEL FICHERO DE INTERCAMBIO**

El fichero de intercambio XML puede generarse según dos opciones:

- Opción A: Incorporación de la información de la base de datos propia del organismo al fichero de intercambio XML.
- Opción B: Traducción de la base de datos propia al modelo de datos SQL y generación automática de los ficheros de intercambio XML desde dicho modelo de datos SQL. En este caso, el modelo de datos SQL puede constituir el Censo de Vertidos Autorizados del órgano competente.

En el caso de que la aplicación propia del órgano competente sea la herramienta de tramitación VERTI2 desarrollada por la DGA, no es necesario realizar ningún desarrollo informático ya que la aplicación VERTI2 genera automáticamente el Censo de Vertidos Autorizados y genera el fichero de intercambio XML para su envío a la DGA.

#### <span id="page-6-1"></span>**IV.3. INSTRUCCIONES PARA GENERAR EL FICHERO DE INTERCAMBIO**

#### <span id="page-6-2"></span>**IV.2.1. CÓDIGOS DE COMUNICACIÓN**

Algunos elementos del fichero de intercambio deben rellenarse utilizando los códigos de comunicación especificados por la DGA, cuyo contenido corresponde a una descripción determinada.

Estos elementos están identificados en el anexo II apartados 1 y 2 como "CC"= SI, indicándose a continuación el nombre de la tabla en la que se relacionan los códigos de comunicación y la descripción correspondiente.

Las tablas con los códigos de comunicación se adjuntan en el anexo III. Se publicarán en la página web de la DGA, y podrán ser consultados desde la Aplicación de Gestión y Consultas del CNV. Asimismo, cuando se produzca una actualización de algún código, se notificará a los órganos competentes mediante correo electrónico.

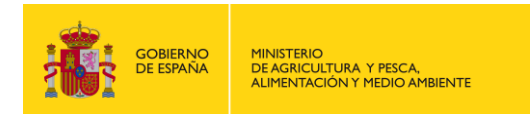

#### <span id="page-7-0"></span>**IV.2.2. SEPARADOR DE DECIMALES**

Los elementos del fichero de intercambio que deben rellenarse con un dato numérico admiten decimales cuyo separador debe enviarse con un punto.

Por lo tanto, al emplearse el punto como separador de decimales, este ya no debe utilizarse como separador de miles.

#### <span id="page-7-1"></span>**IV.2.3. UNIDADES DE MEDIDA**

Algunos campos del CNV cuentan con unas unidades de medida fijas. De esta forma, los órganos competentes, al enviar la información de dichos campos, deberán indicar únicamente el valor numérico, entendiendo que éste se refiere a las unidades fijas establecidas en el CNV. Esto ocurre en los siguientes casos:

Unidades de medida de los parámetros.

Los parámetros tienen establecidas unidades fijas de concentración y de carga. La información de los parámetros se recoge en los siguientes campos del CNV:

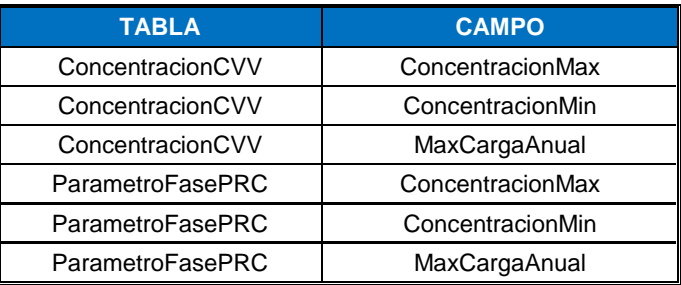

Las unidades fijas de concentración y de carga para cada parámetro se indican en la tabla "14. Parámetros" del anexo III.

Unidades fijas de medida de otros campos numéricos.

Los siguentes campos del CNV de tipo numérico también tienen asociados unas determinadas unidades:

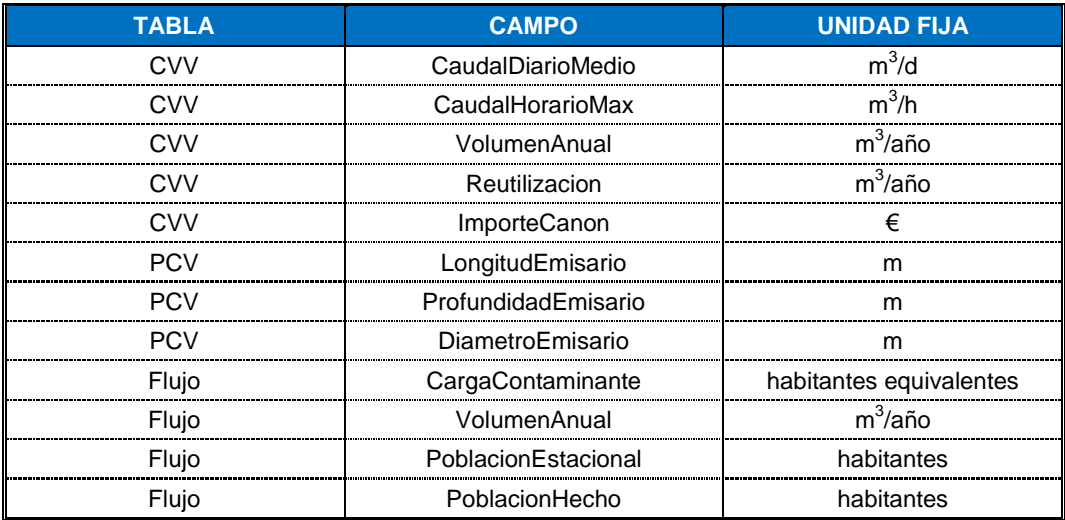

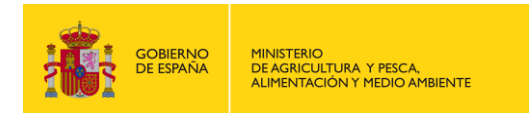

### <span id="page-8-0"></span>**IV.2.4. DOCUMENTO DE LA AUTORIZACIÓN**

El documento de la autorización (resolución de la autorización de vertidos) se enviará según lo establecido en la Norma Técnica de Interoperabilidad de Documento Electrónico, aprobada mediante Resolución de 19 de julio de 2011, de la Secretaría de Estado para la Función Pública.

Para la incorporación del documento de la autorización en el CNV, se deberá:

- Indicar en la Estructura A del fichero de intercambio XML "SI" en el campo "DocumentoAutorizacion" de la tabla "Autorización".
- Enviar la Estructura B del fichero de intercambio XML.

#### <span id="page-8-1"></span>**IV.2.5. ACTUALIZACIÓN DE LA INFORMACIÓN**

Para la incorporación de los datos al CNV procedentes de las sucesivas solicitudes de información por parte de la DGA, será necesario que el órgano competente indique las modificaciones que se han realizado en su base de datos desde el último envío de información a la DGA. Éstas podrán ser de tres tipos:

- Alta: si se trata de un nuevo expediente incluido en la base de datos.
- Modificación: si supone la modificación de algún dato de un expediente ya enviado previamente. En ese caso se deberá enviar de nuevo el expediente junto a todos sus datos.
- Baja: si supone un borrado de un expediente ya enviado previamente.

Así, por ejemplo, si se produce una baja de un vertido, lo que conlleva la extinción de su autorización, se debería indicar que ha habido una modificación en el expediente, indicando asi mismo la fecha de fin de vigencia de la autorización. En cambio, en el caso del envío por error de un expediente, se debería indicar que ha habido una baja en el mismo, para que se pueda eliminar del CNV.

Estas modificaciones deberán indicarse en el campo "Operación" de la tabla "Expediente" de la estructura A del fichero de intercambio XML, empleando los códigos de comunicación indicados en la tabla "12. Operación" del anexo III.

#### <span id="page-8-2"></span>**IV.2.6. CONTROL DE EXPEDIENTES ENVIADOS**

Con el fin de controlar los expedientes a enviar en cada solicitud y para que estos se incorporen al CNV, se deberá indicar "Pendiente de enviar" en el campo "PendienteEnvio" de la tabla "Expediente" de la estructura A del fichero de intercambio XML, empleando los códigos de comunicación indicados en la tabla "15. PendienteEnvio" del anexo III.

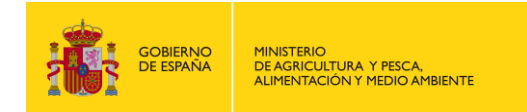

# <span id="page-9-0"></span>**V. ENVÍO DE INFORMACIÓN**

Para realizar el envío de la información del CNV, los órganos competentes deberán implementar un servicio web y ubicarlo en sus servidores. Permitirá el intercambio de información como respuesta automática a la solicitud de la DGA, que se realizará en relación a toda la información cuya incorporación, modificación o borrado, se haya producido con posterioridad a la última solicitud.

Para ello pueden implementar su propio servicio web, o utilizar el servicio web que la DGA pone a su disposición.

Una vez instalado el servicio web en sus servidores, cada órgano competente debe comunicar a la DGA la dirección URL del mismo.

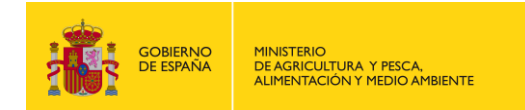

## <span id="page-10-0"></span>**VI. AUDITORÍA DE LOS DATOS**

La DGA, a través del SI CNV, lleva a cabo una revisión sistemática de los datos recibidos en los ficheros de intercambio XML de los órganos competentes, antes de ser incorporados en la BD CNV, de conformidad con el artículo 254 ter.2 del RDPH.

Una vez finalizada la auditoría, se comunica a los órganos competentes el resultado del envío de la información por correo electrónico al objeto de subsanar deficiencias en origen. También se posibilita la consulta de los resultados de la auditoría desde la Aplicación de Gestión y Consultas del CNV.

La auditoría, configurable por el administrador a través de dicha aplicación, consta de los siguientes controles: niveles de información, jerarquías, y validaciones.

Cuando se produzca una actualización de alguno de estos controles, se notificará a los órganos competentes dicha actualización mediante correo electrónico.

#### <span id="page-10-1"></span>**VI.1. NIVELES DE INFORMACIÓN**

Se establecen dos niveles de información, clasificados en función de su relevancia para el funcionamiento del SI CNV: nivel 1 y nivel 2.

En el caso de que no se envíe un campo de nivel 1, no se insertará ningún dato en la tabla correspondiente de la BD CNV. En cambio, en el caso de que no se envíe un campo de nivel 2, este campo permanecerá vacío, insertándose el resto de datos en la tabla correspondiente de la BD CNV.

En la columna "Nivel" del apartado 1 del anexo II se indican los niveles de información establecidos inicialmente.

#### <span id="page-10-2"></span>**VI.2. JERARQUÍAS**

Se establecen jerarquías entre tablas del fichero de intercambio XML, de forma que será necesario que exista un dato en una tabla para que su tabla padre se introduzca en la BD CNV.

En la columna "Jerarquía" del apartado 1 del anexo II se indican las jerarquías establecidas inicialmente.

A continuación se indican las jerarquías inicialmente establecidas:

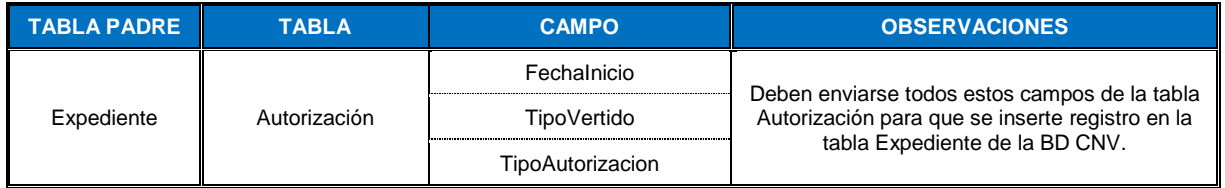

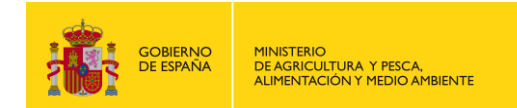

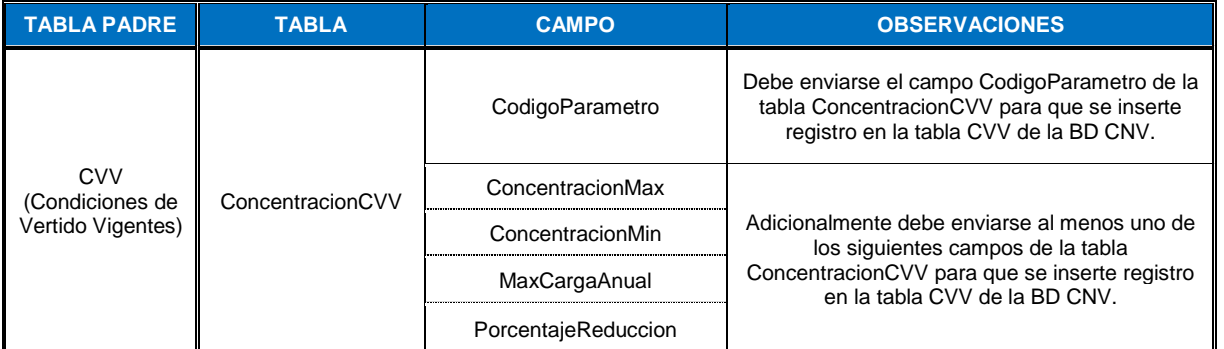

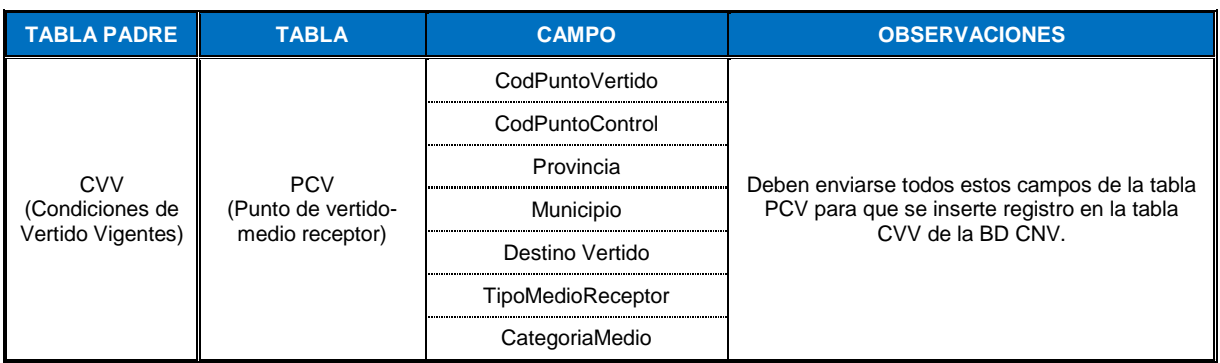

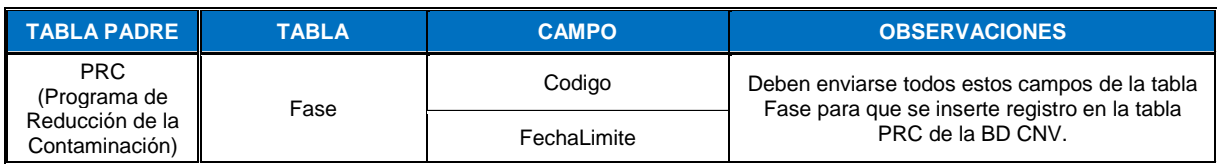

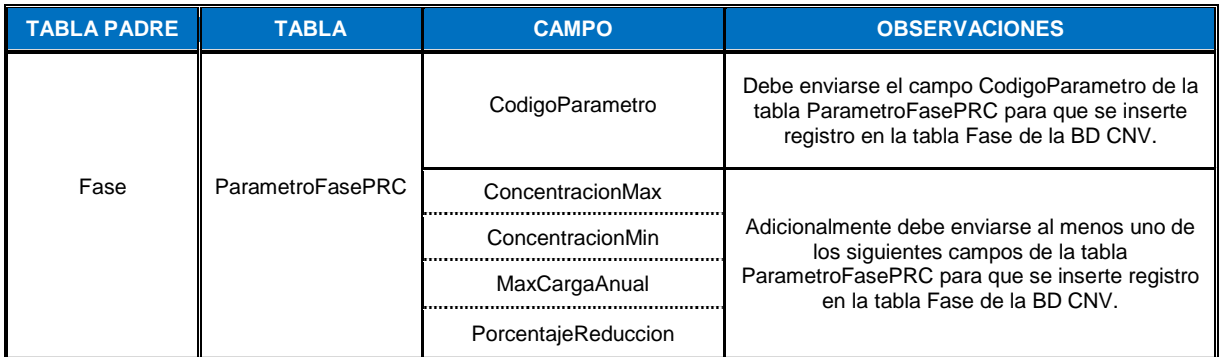

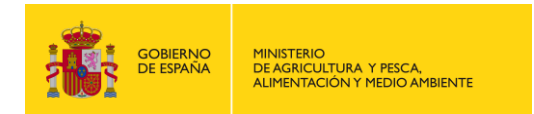

#### <span id="page-12-0"></span>**VI.3. VALIDACIONES**

Se establecen validaciones que comprueban que los datos recibidos se encuentran dentro de determinados rangos de valores.

Dicho control se establece como una advertencia o un rechazo. En caso de advertencia, los datos recibidos que se encuentren fuera del rango de valores establecido se introducirán en la BD CNV, mientras que en caso de rechazo no se incluirán.

Tanto en un caso como en otro, se generará un aviso automáticamente que será enviado a los órganos competentes por correo electrónico. Asimismo, el detalle de estos datos se podrá consultar desde la Aplicación de Gestión y Consultas del CNV.

En las columnas "Validación" y "Advertencia/Rechazo" del apartado 1 del anexo II se indican las validaciones establecidas inicialmente.

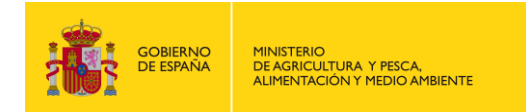

# <span id="page-13-0"></span>**VII. SUBSANACIÓN DE LOS DATOS RECIBIDOS**

Las deficiencias en la información enviada, detectadas en la auditoria, se remitirán a los órganos competentes por correo electrónico para proceder a su subsanación.

Una vez subsanados los datos, se deberá indicar "Modificación" en el campo "Operación" y "Pendiente de enviar" en el campo "PendienteEnvío", ambos de la tabla "Expediente", de acuerdo a los apartados IV.2.5 y IV.2.6.

El periodo para la subsanación de los datos que no hayan superado la auditoría será de tres meses desde cada solicitud de información.

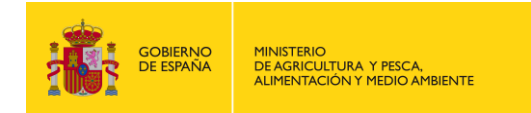

# <span id="page-14-0"></span>**ANEXO I: FICHEROS DE INTERCAMBIO**

A continuación se muestran los ficheros de intercambio en formato XSD, que deben ser utilizados para el envío de información:

- Estructura A: Datos técnicos del expediente de la autorización de vertidos.
- Estructura B: Documento de la autorización.

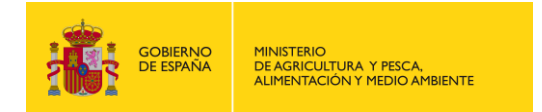

### <span id="page-15-0"></span>**1. ESTRUCTURA A**

```
<?xml version="1.0" encoding="utf-8"?><br><xs:schema attributeFormDefault="unqualified" elementFormDefault="qualified" xmlns:xs="http://www.w3.org/2001/XMLSchema"><br><<xs:complexType><br><xs:complexType>
 <xs:sequence>
 <xs:element name="Peticion">
                <xs:complexType>
                   <xs:sequence>
 <xs:element name="Id" type="xs:int" />
 <xs:element name="FechaPeticion" type="xs:string" />
 <xs:element name="OrganoCompetente" type="xs:string" />
 </xs:sequence>
 </xs:complexType>
 </xs:element>
                                        ="Vertido" maxOccurs="unbounded">
            <xs:element name="<br><xs:complexType>
 <xs:sequence>
 <xs:element name="Expediente">
<xs:complexType="xs:string" minOccurs="0"/><br>
<xs:eaquence><br>
<xs:eaquence><br>
<xs:eadement name="Referencia" type="xs:string" minOccurs="0"/><br>
<xs:element name="CodigoDemarcacion" type="xs:string" minOccurs="0" /><br>
<xs:elemen
<xs:element name="RazonSocial" type="xs:string" minOccurs="0"/><br>
<xs:element name="Direccion" type="xs:string" minOccurs="0"/><br>
<xs:element name="CP" type="xs:int" minOccurs="0"/><br>
<xs:element name="CP" type="xs:int" minOc
                                        </xs:sequence>
 </xs:complexType>
 </xs:element>
                                <xs:element name="Autorizaciones" minOccurs="0">
                                   <xs:complexType><br><xs:sequence>
%%s:selement name="Autorizacion" maxOccurs="unbounded" minOccurs="0"><br>%xs:selement name="Autorizacion" maxOccurs="unbounded" minOccurs="0"/><br>%xs:selement name="Fechalnicio" type="xs:string" minOccurs="0"/><br>%xs:element name
                                           </xs:complexType>
 </xs:element>
 </xs:sequence>
 </xs:complexType>
 </xs:element>
                                                            ="CVVs" minOccurs="0">
                                <xs:element name="<br><xs:complexType>
                                       <xs:sequence>
                                           <xs:element name="CVV" maxOccurs="unbounded" minOccurs="0">
xs:csequence><br>
xs:sequence><br>
xs:sequence><br>
xs:sequence><br>
xs:sequence><br>
xs:sequence><br>
xs:sequence><br>
xs:sequence="CaudalDiarioMedio" type="xs:decimal" minOccurs="0"/><br>
xxs:element name="CaudalHorarioMax" type="xs:decimal" mi
                                                           <xs:sequence>
 <xs:element name="x" type="xs:decimal" minOccurs="0"/>
 <xs:element name="y" type="xs:decimal" minOccurs="0"/>
 <xs:element name="h" type="xs:int" minOccurs="0"/>
</xs:equence><br>
</xs:complexType><br>
</xs:element name="AguaBruta" minOccurs="0"><br>
<xs:complexType><br>
<xs:complexType><br>
<xs:equence><br>
<xs:element name="Codigo" type="xs:string" minOccurs="0" /><br>
<xs:element name="PorcientoAgua
 <xs:complexType>
 <xs:sequence>
                                                                         <xs:element name="Procedencia" maxOccurs="unbounded" minOccurs="0">
xs:complexType><br>
xs:sequence><br>
xs:element name="Codigo" type="xs:string" minOccurs="0" /><br>
xs:element name="Codigo" type="xs:string" minOccurs="0" /><br>
xs:element name="AglomeracionUrbana" type="xs:string" minOccurs="0" /><br>
 <xs:complexType>
 <xs:sequence>
                                                                                             <xs:element name="Flujo" maxOccurs="unbounded" minOccurs="0">
(xs:csequence)<br>
(xs:sequence)<br>
(xs:sequence)<br>
(xs:element name="Congosicionalguas" type="xs:string" minOccurs="0" /><br>
(xs:element name="Composicionalguas" type="xs:string" minOccurs="0" /><br>
(xs:element name="Composicionali
```
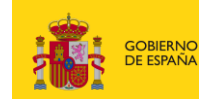

 </xs:element> </xs:sequence> </xs:complexType> </xs:element> <xs:element name="VertidosIndirectos" minOccurs="0"> <xs:complexType> <xs:sequence> <xs:element name="vertidoIndirecto" maxOccurs="unbounded" minOccurs="0"><br><xs:sequence><br><xs:sequence><br><xs:sequence><br><xs:element name="Codigo" type="xs:string" minOccurs="0" /><br><xs:element name="Codigo" type="xs:string" minO </xs:complexType> </xs:element> </xs:sequence> </xs:complexType> </xs:celement>
</xs:celement>
</xs:complexType>
</xs:complexType>
<br>  $\angle$ xs:sequence>
<br>  $\angle$ xs:sequence>
<br>  $\angle$ xs:sequence>
<br>  $\angle$ xs:sequence>
<br>  $\angle$ xs:complexType> </xs:sequence> </xs:complexType> </xs:element><br>xxs:element><br>xxs:element name="PCV" minOccurs="0"> cxs:element name="FCV" minOccurs="0"><br>
cxs:sequence>"CoPurbcOcontrol" type="xs:string" minOccurs="0"/><br>
cxs:sequencent name="CoOPurtoControl" type="xs:string" minOccurs="0"/><br>
cxs:element name="CoOPurtoControl" type="xs:st </xs:sequence> </xs:complexType> </xs:element><br></xs:element><br></xs:element> name="ConcentracionesCVV" minOccurs="0" xs:element name="ConcentracionesCVV" minOccurs="0"><br>
<xs:element name="ConcentracionCVV" maxOccurs="unbounded" minOccurs="0"><br>
<xs:cequence><br>
<xs:complexType><br>
<xs:complexType> <xs:sequence><br>
<xs:element name="CodigoParametro" type="xs:string" minOccurs="0" /><br>
<xs:element name="ConcentracionMax" type="xs:decimal" minOccurs="0" /><br>
<xs:element name="ConcentracionMin" type="xs:decimal" minOccurs=" </xs:sequence><br>
</xs:complexType><br>
</xs:complexType><br>
</xs:sequence><br>
</xs:sequence><br>
</xs:complexType><br>
</xs:complexType> <xs:element name="Depuradora" minOccurs="0"> <xs:complexType><br>
<xs:esquence><br>
<xs:esquence><br>
<xs:esquence><br>
<xs:esquence><br>
<xs:esquence><br>
<xs:esquence><br>
<xs:esquence><br>  $\sim$  cxs:esquence mame="Andicipio" type="xs:string" minOccurs="0" /><br>
<xs:escment name="Provincia" </xs:element> <xs:element name="Tratamientos" minOccurs="0"> <xs:complexType> <xs:sequence> <xs:element name="Tratamiento" maxOccurs="unbounded" minOccurs="0"><br>
<xs:scomplexType><br>
<xs:sequence><br>
<xs:sequence><br>
<xs:element name="NivelTratamiento" type="xs:string" minOccurs="0" /><br>
<xs:element name="DescripcionTrat </xs:element><br></xs:element> </xs:sequence> </xs:complexType> </xs:element> </xs:complexType><br>
</xs:complexType><br>
</xs:element<br>
.cx:element<br>
.cx:element name="PRC" minOccurs="0"><br>
.cx:complexType><br>
.cx:sequence>"<br>
.cx:selement name="FechaFinalizacion" type="xs:string" minOccurs="0" /><br>
.cx:element <xs:sequence> <xs:element name="Fase" maxOccurs="unbounded" minOccurs="0"> <xs:complexType><br>
<xs:equence><br>
<xs:equence><br>
<xs:element name="Codigo" type="xs:string" minOccurs="0" /><br>
<xs:element name="Fechalimite" type="xs:string" minOccurs="0" /><br>
<xs:element name="ParametrosFasePRC" minOccurs="0

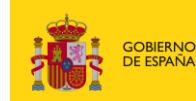

 $\begin{tabular}{c|c|c} $\text{G3: \texttt{green} for a set $1$} \texttt{sequence} \texttt{name='Parameter} \texttt{S3: \texttt{green} for a set $1$} \texttt{in} \texttt{Order} \texttt{3:4} \texttt{in} \texttt{Order} \texttt{3:4} \texttt{in} \texttt{Order} \texttt{3:4} \texttt{in} \texttt{Order} \texttt{3:4} \texttt{in} \texttt{Order} \texttt{3:4} \texttt{in} \texttt{Order} \texttt{3:4} \texttt{in} \texttt{Order} \texttt{3:4} \texttt{in} \texttt{Order} \$ 

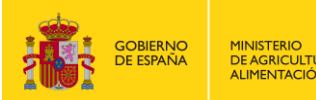

MINISTERIO<br>DE AGRICULTURA Y PESCA,<br>ALIMENTACIÓN Y MEDIO AMBIENTE

## <span id="page-18-0"></span>**2. ESTRUCTURA B**

<?xml version="1.0" encoding="UTF-8"?> <xd:schema<br>
xmlns:xsd="http://www.w3.org/2001/XMLSchema"<br>
xmlns:xsd="http://administracionelectronica.gob.es/ENI/XSD/v1.0/firma"<br>
xmlns:enids="http://administracionelectronica.gob.es/ENI/XSD/v1.0/documento-e/metadatos"<br>
xm xxs:sequence><br>
xxs:element name="FechaPeticion" type="xs:string" /><br>
xxs:element name="OrganoCompetente" type="xs:string" /><br>
xxs:element name="ReferenciaExpediente" type="xs:string" /><br>
xxs:element name="FechaInicioAutori </xs:complexType> </xs:element> <xsd:complexType name="TipoDocumento"> <xsd:sequence> <xsd:attribute name="Id" type="xsd:ID" use="optional"/> <xsd:element ref="enifile:contenido"> <xsd:element name="contenido" type="enifile:TipoContenido"/> <xsd:complexType name="TipoContenido"> <xsd:sequence> <xsd:choice> <xsd:element name="ValorBinario" type="xsd:base64Binary"/> <xsd:element name="NombreFormato" type="xsd:string"/> </xsd:choice> </xsd:sequence> <xsd:attribute name="Id" type="xsd:ID" use="optional"/> </xsd:complexType></xsd:element> </xsd:element ref="enidocmeta:metadatos"><br>cxsd:element ref="enidocmeta:metadatos"><br>cxsd:complexType name="TipOMetadatos"><br>cxsd:complexType name="TipOMetadatos"><br>cxsd:celement name="versionNTI" type="xsd:anyURI"/><br>cxsd:elem xsd:sequence><br>\/xsd:sequence><br>\xsd:stribute name="Id" type="xsd:ID" use="optional"/> </xsd:complexType><br><xsd:complexType name="TipoEstadoElaboracion"><br><xsd:sequence> <xsd:complexType name="ValorEstadoElaboracion" type="enidocmeta:enumeracionEstadoElaboracion"/><br><xsd:element name="IdentificadorDocumentoOrig </xsd:sequence> </xsd:complexType><br></xsd:clement> </xsd:element><br>cxsd:element><br>cxsd:element nef="enids:firmas" ype="enids:firmas"/><br>cxsd:element name="firmas" ype="enids:firmas"/><br>cxsd:complexType name="firmas"><br><xsd:sequence><br></xsd:sequence><br></xsd:enemt name="firma" type <xsd:sequence> <xsd:element name="TipoFirma"/> <xsd:element name="ContenidoFirma"> <xsd:complexType> <xsd:choice> <xsd:element name="CSV"> <xsd:complexType><br>
<xsd:calenent name="ValorCSV" type="xsd:string"/><br>
<xsd:element name="NalorCSV" type="xsd:string"/><br>
<xsd:element name="RegulacionGeneracionCSV" type="xsd:string"/><br>
</xsd:complexType><br>
</xsd:celement na <xsd:complexType><br>
<xsd:choice><br>
<xsd:element name="FirmaBase64" type="xsd:base64Binary"/><br>
<xsd:element name="R="ds:Signature"/><br>
<xsd:element name="ReferenciaFirma"/><br>
</xsd:choice><br>
</xsd:choice><br>
</xsd:choice><br>
</xsd:c </xsd:element> </xsd:sequence> <xsd:attribute name="Id" type="xsd:ID" use="optional"/> </xsd:complexType></xsd:element> </xsd:element> </xsd:sequence> </xsd:complexType> </xs:element> </xsd:schema>

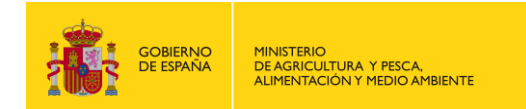

# <span id="page-19-0"></span>**ANEXO II. DESCRIPCIONES DE LOS CAMPOS DE LOS FICHEROS XSD**

### <span id="page-19-1"></span>**1. DESCRIPCIÓN TÉCNICA DE LOS CAMPOS DEL FICHERO XSD - ESTRUCTURA A**

A continuación se adjunta una tabla con la descripción técnica de los campos de la estructura A del fichero de intercambio en formato XSD.

La nomenclatura utilizada en dicha tabla es la siguiente:

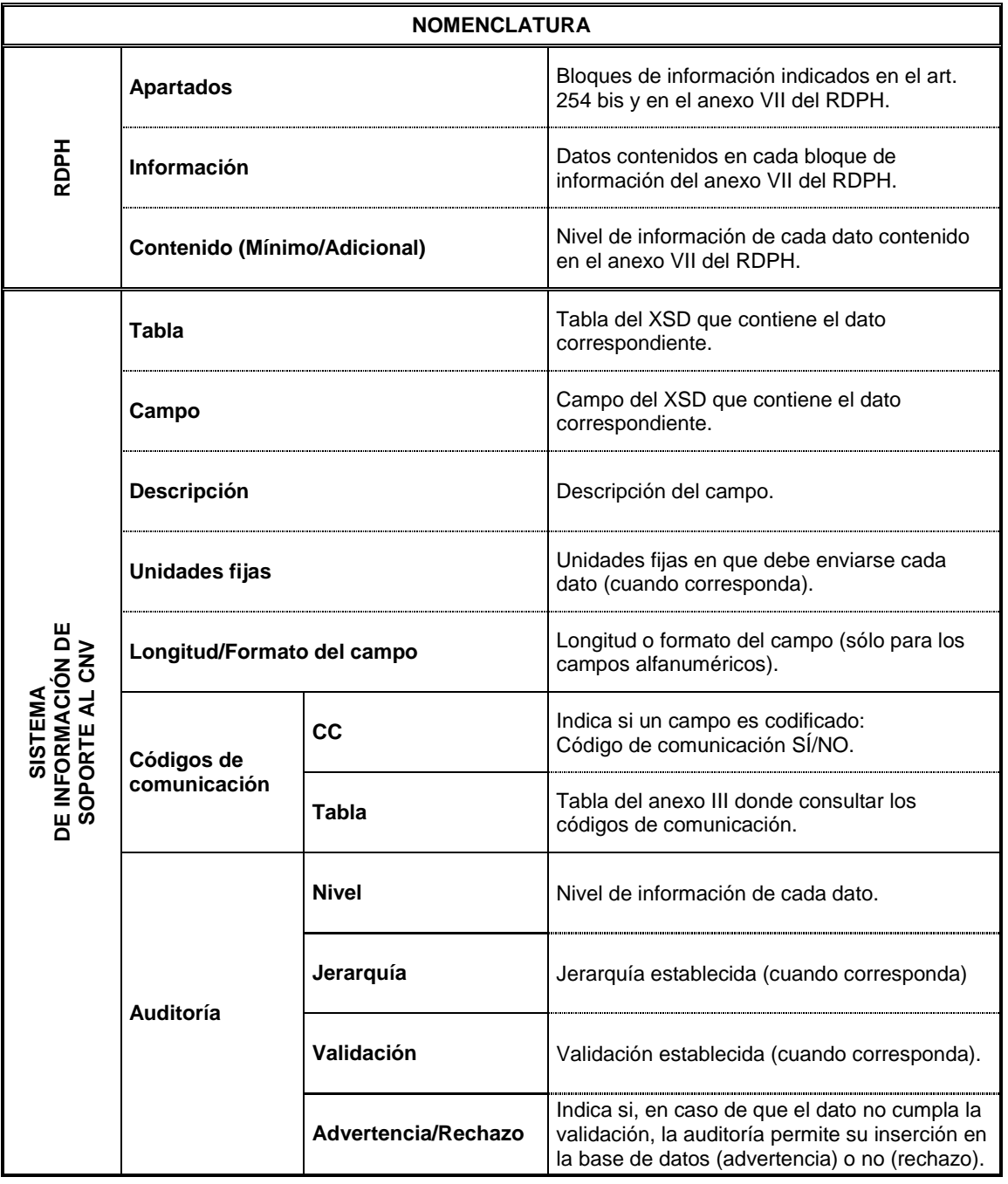

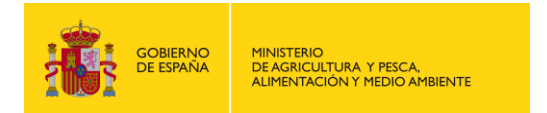

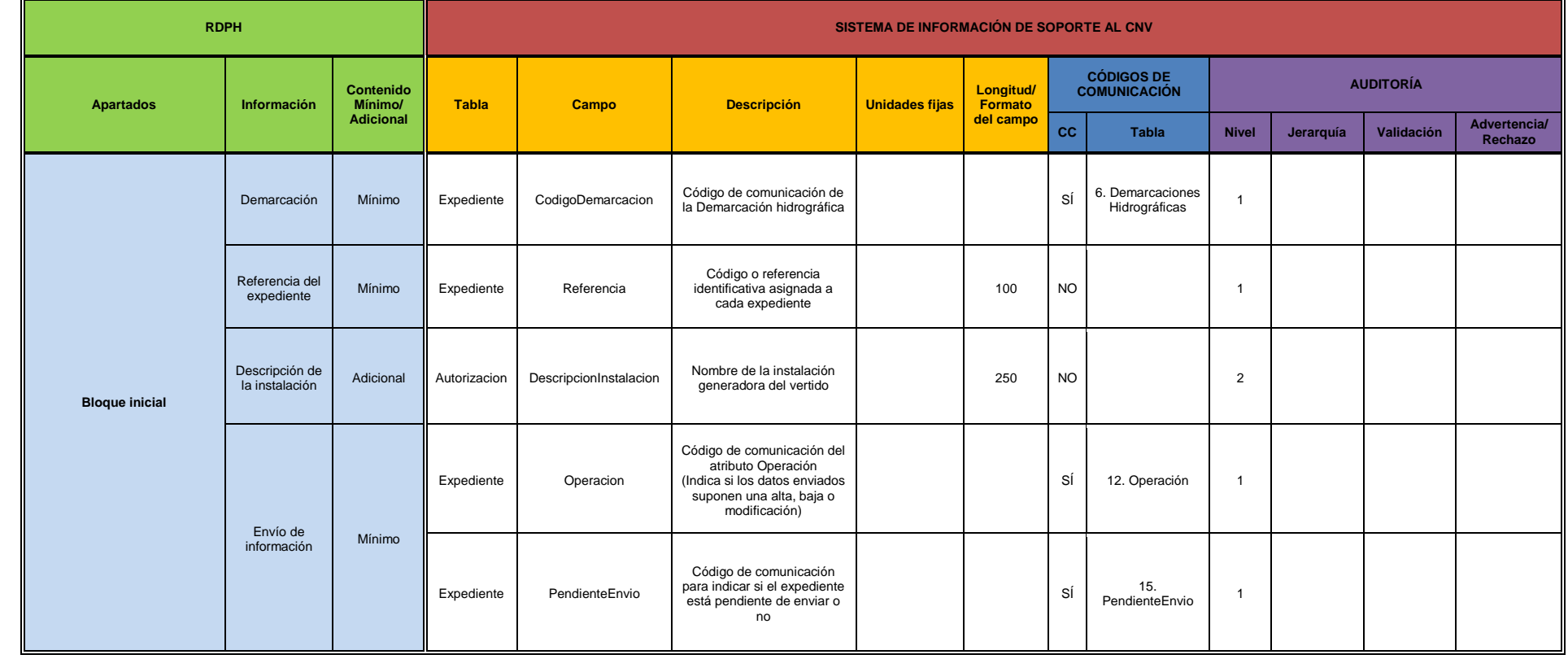

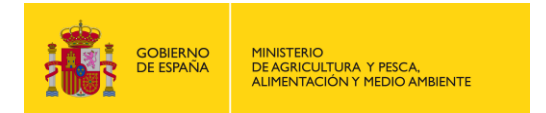

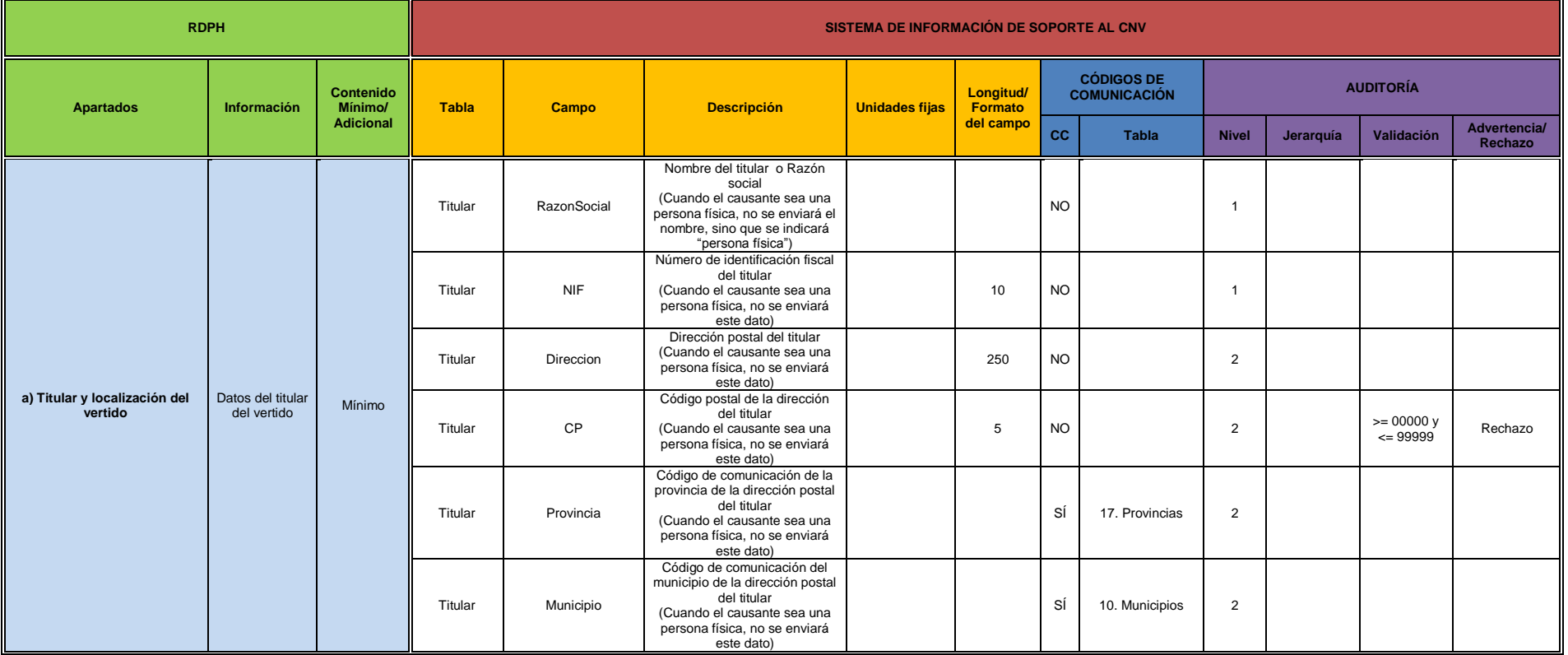

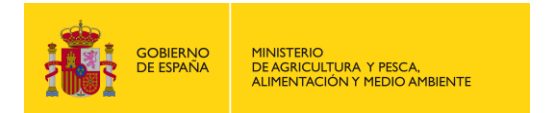

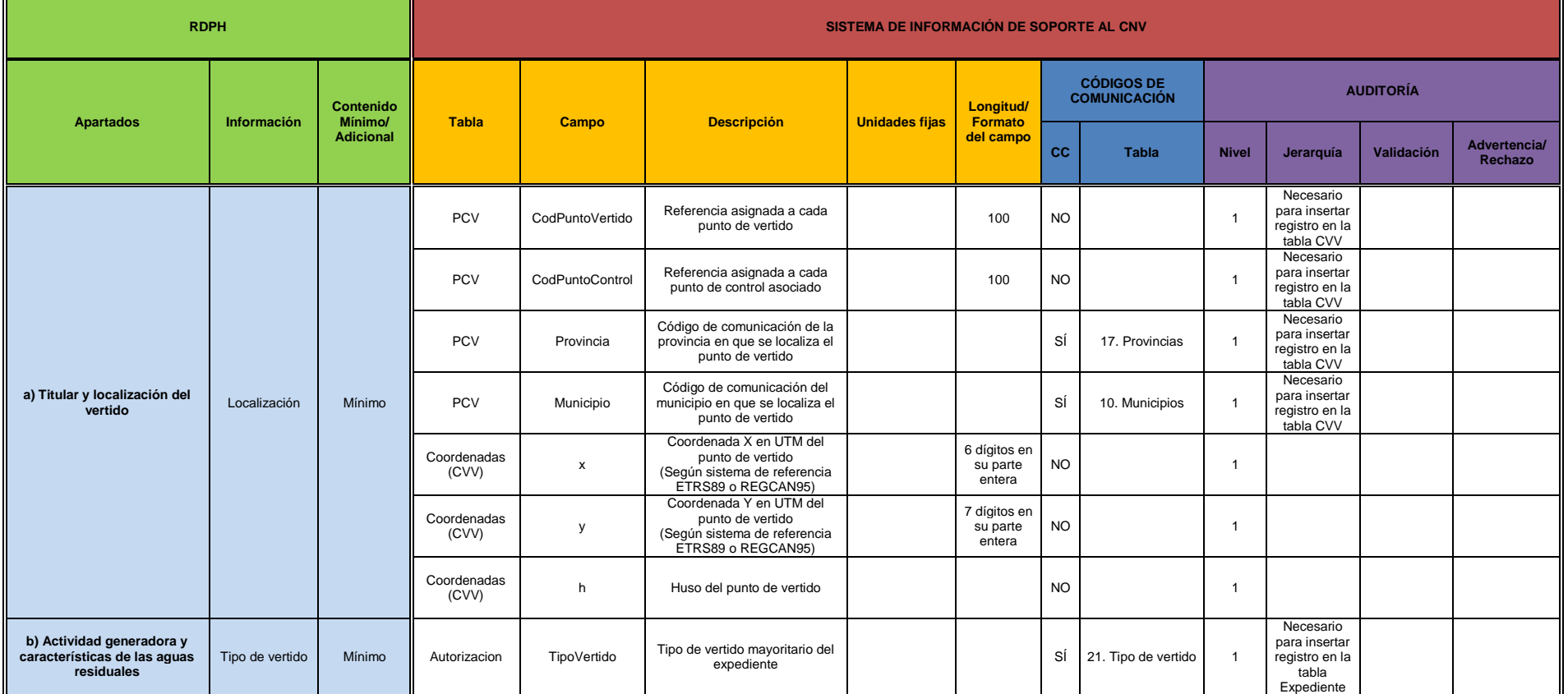

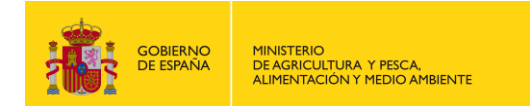

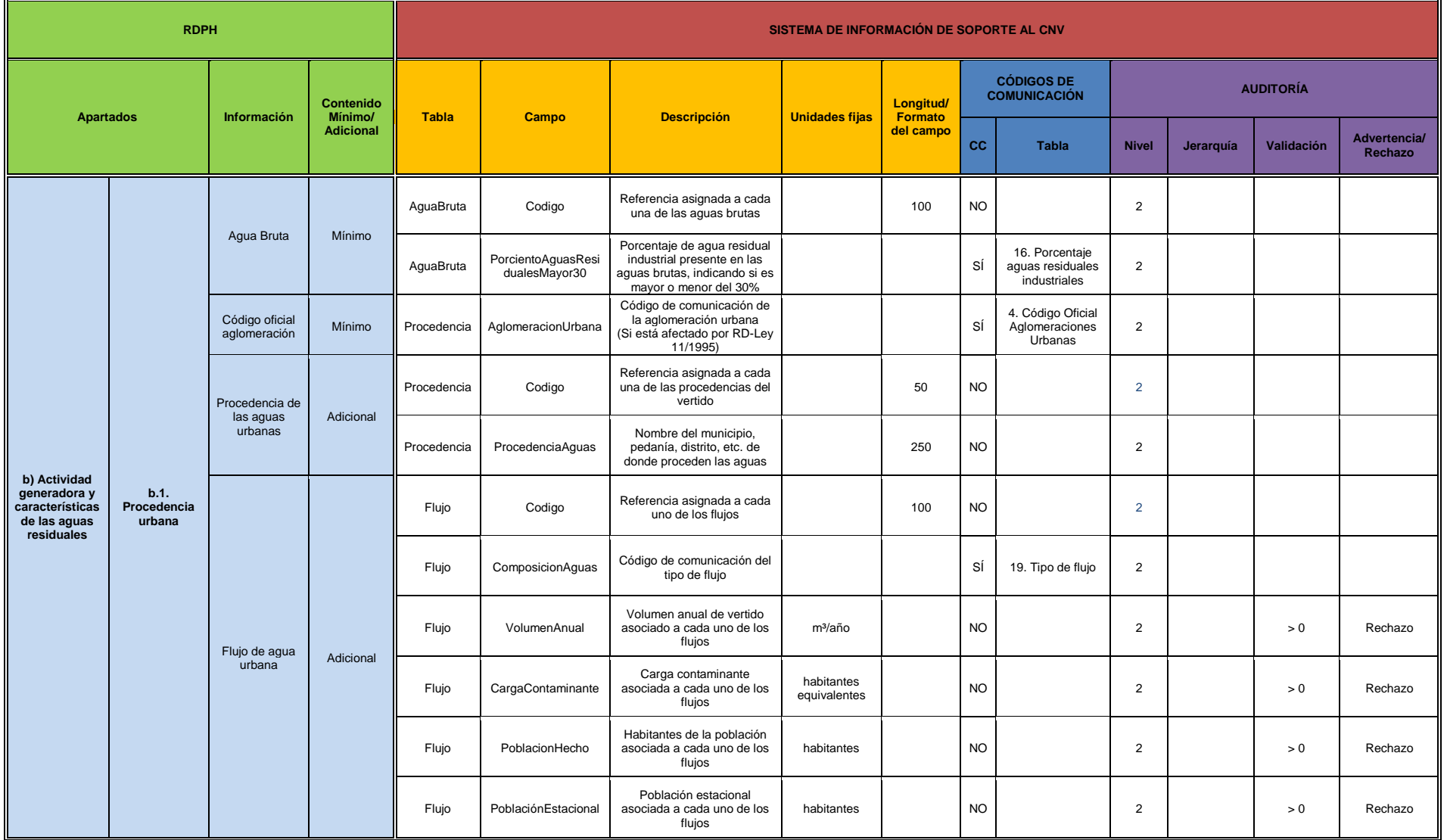

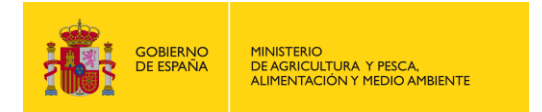

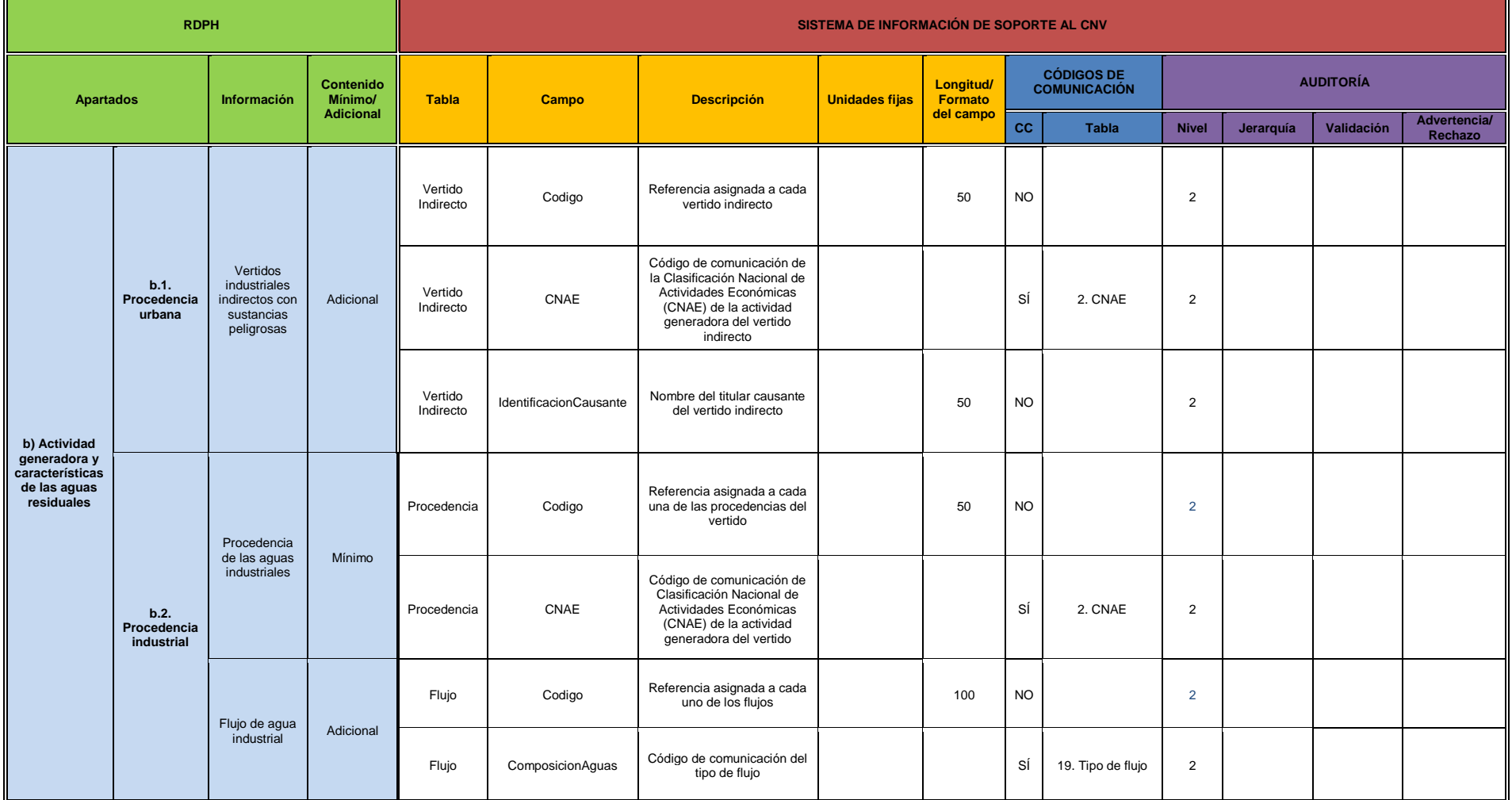

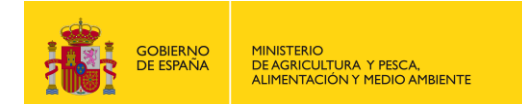

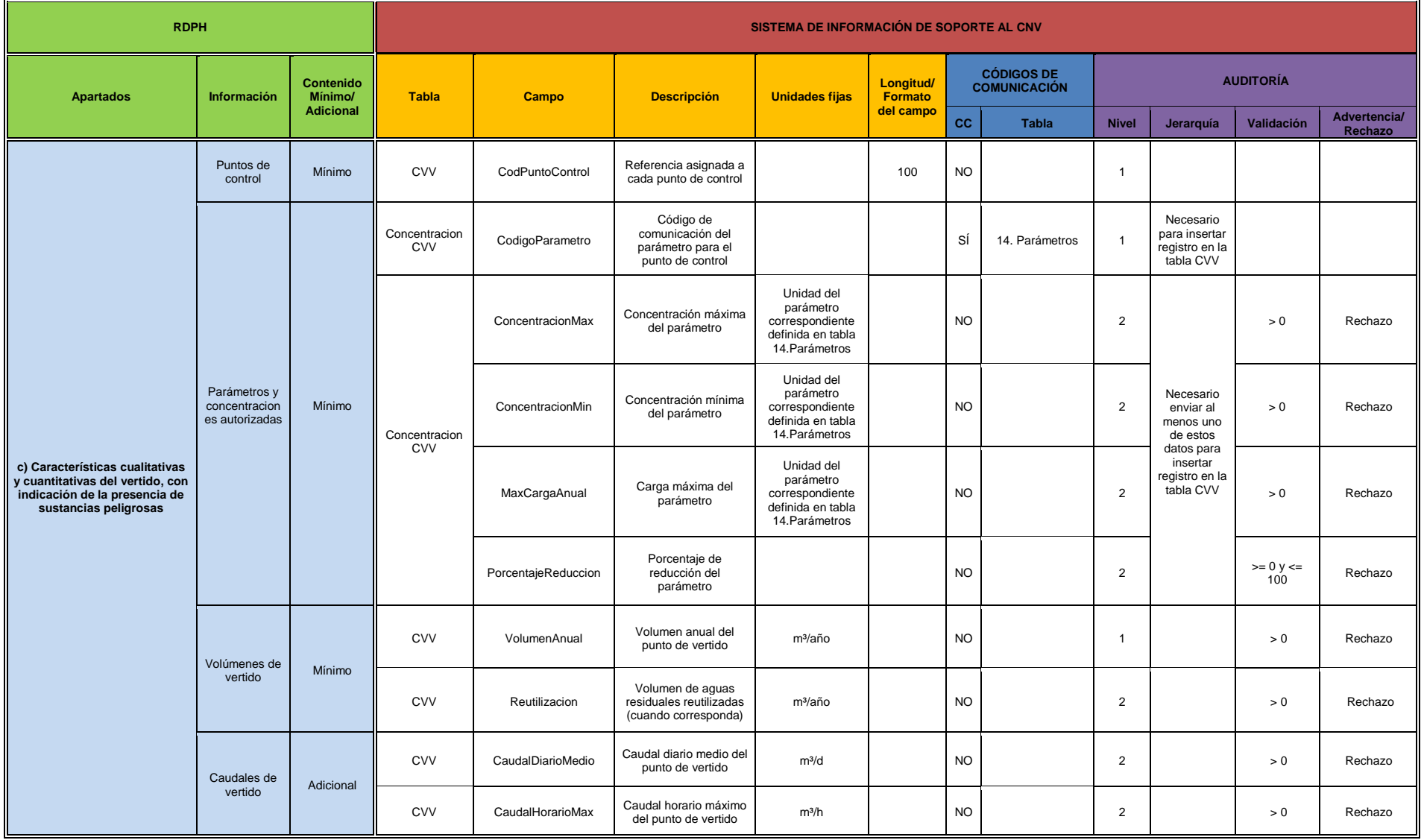

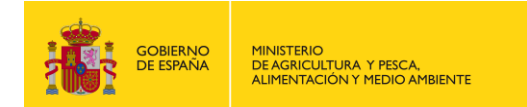

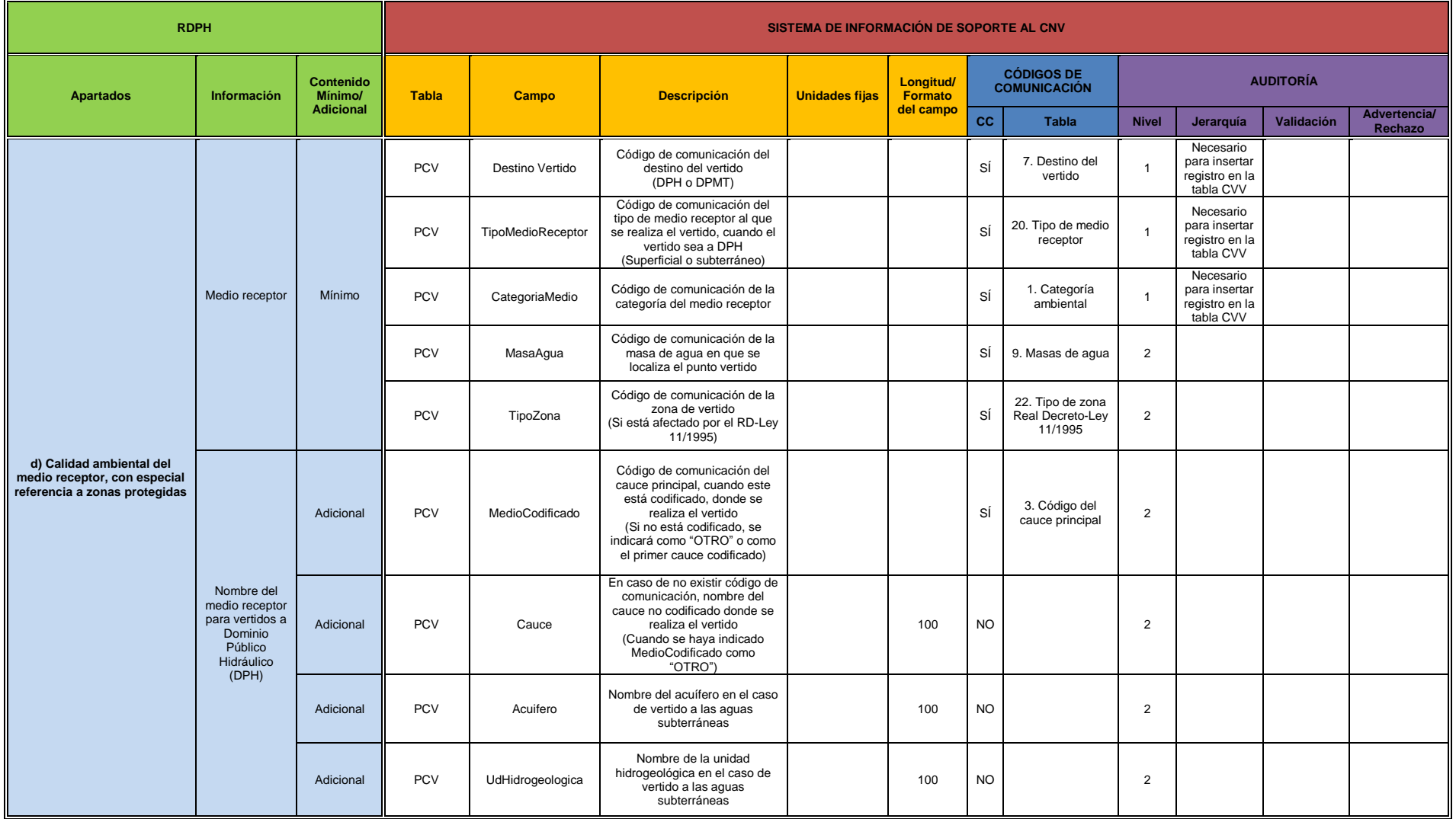

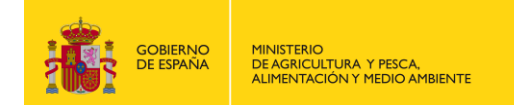

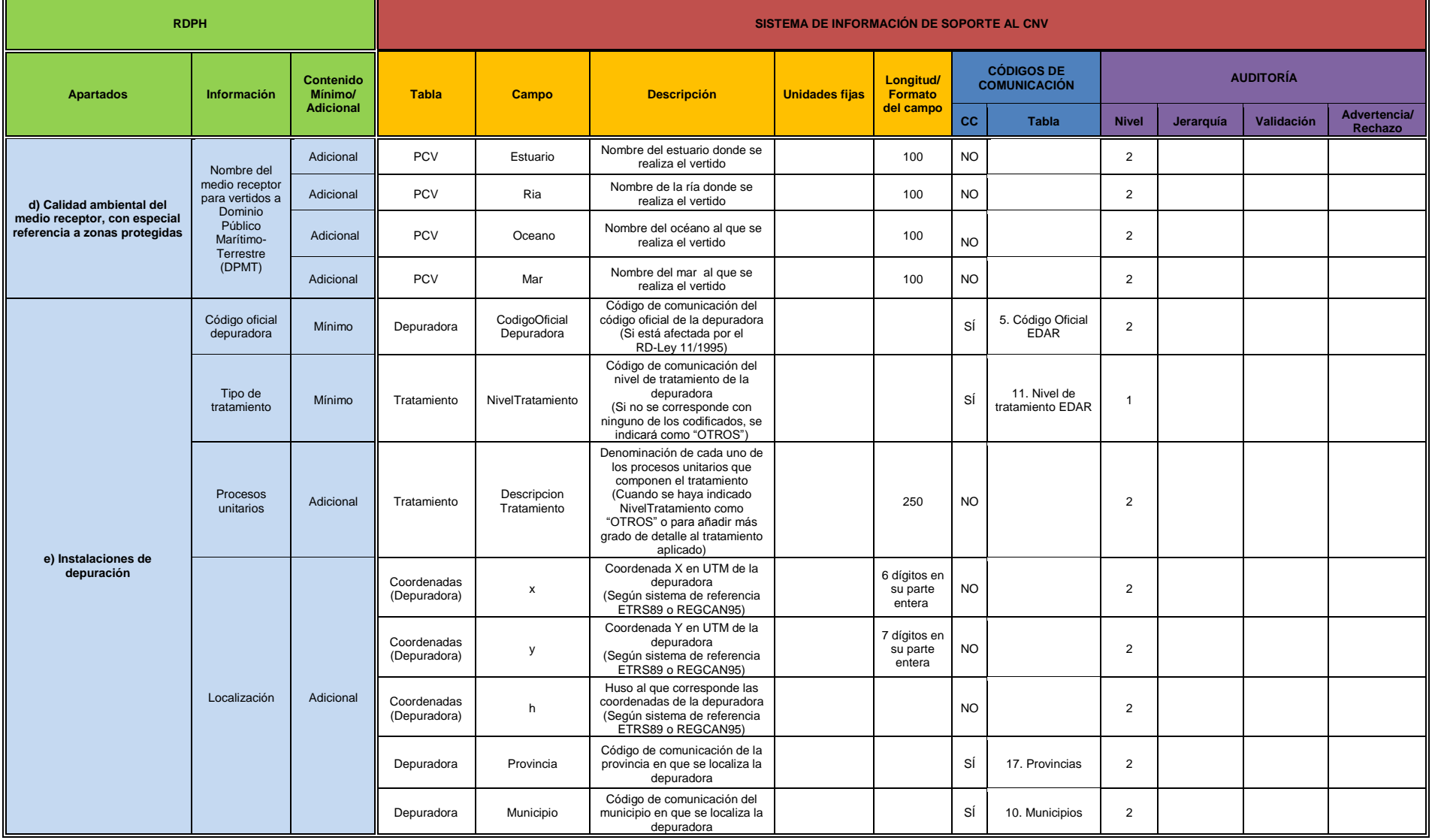

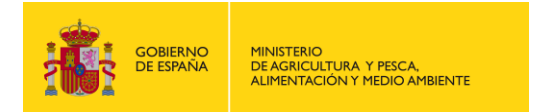

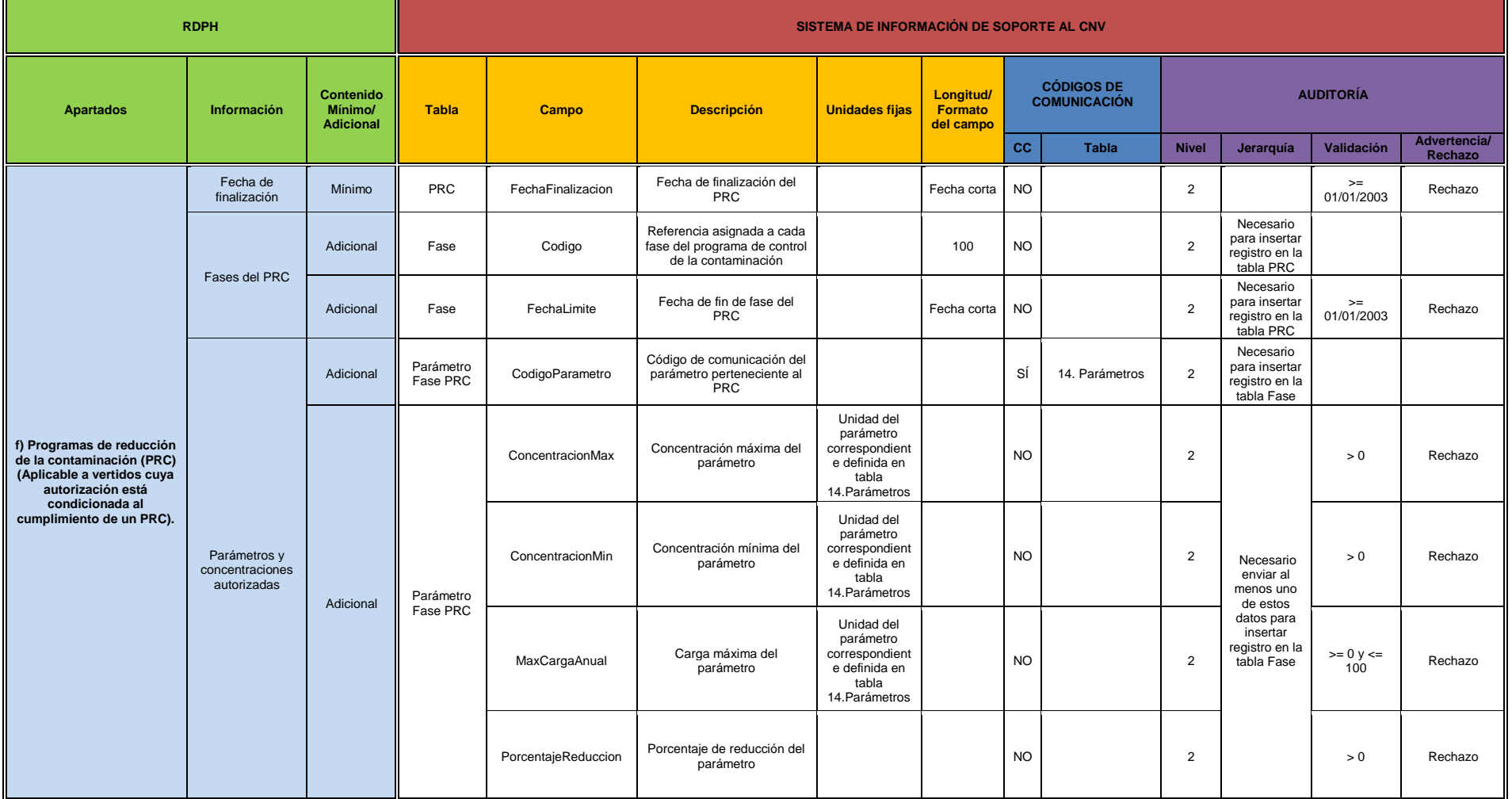

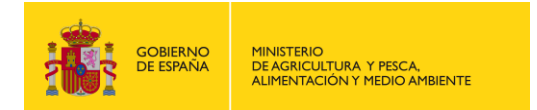

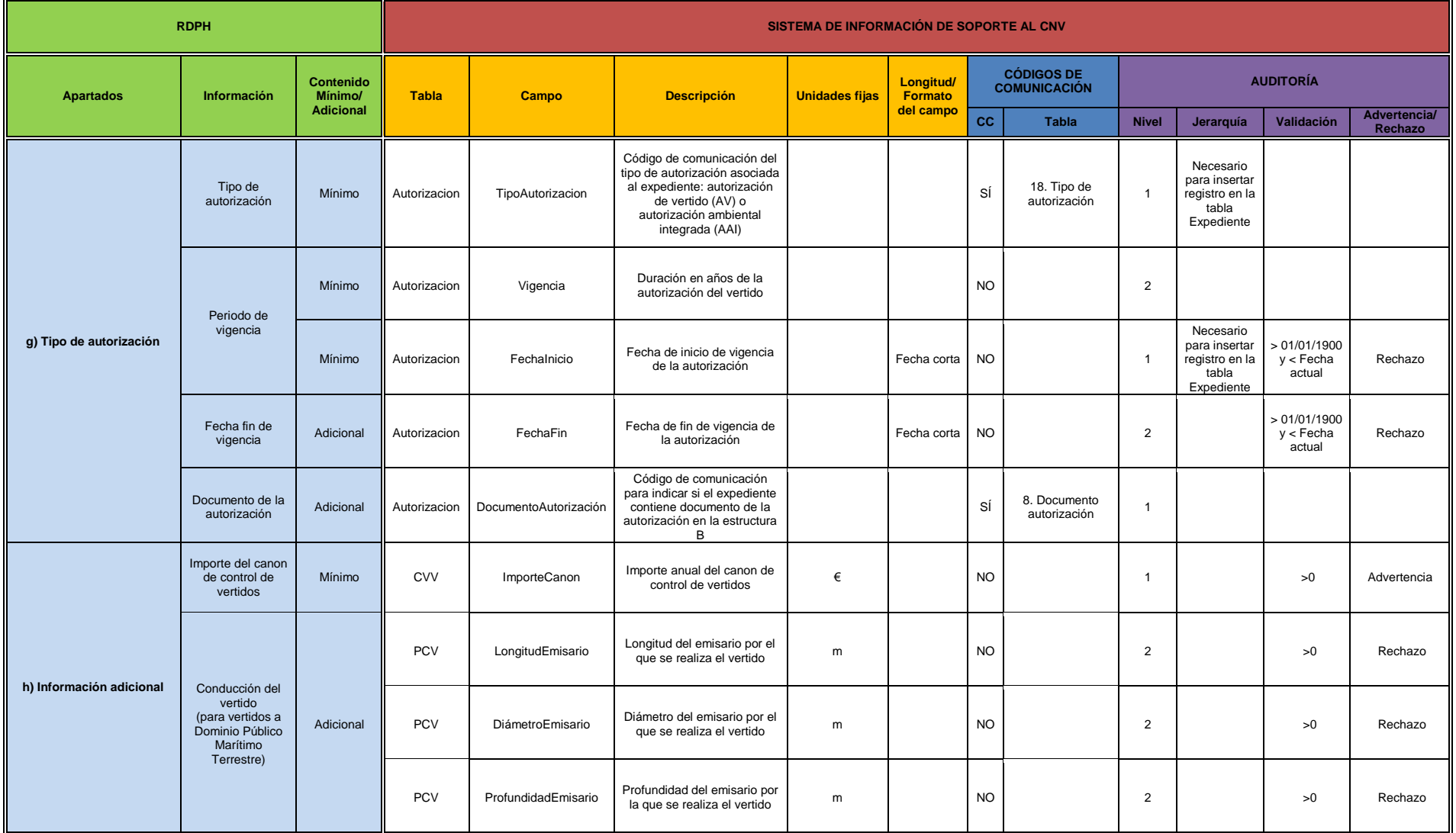

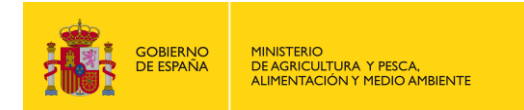

## <span id="page-30-0"></span>**2. DESCRIPCIÓN INFORMÁTICA DE LOS CAMPOS DEL FICHERO XSD - ESTRUCTURA A**

A continuación se adjunta una tabla con la descripción informática de los campos de la estructura A del fichero de intercambio en formato XSD. La nomenclatura utilizada en dicha tabla es la siguiente:

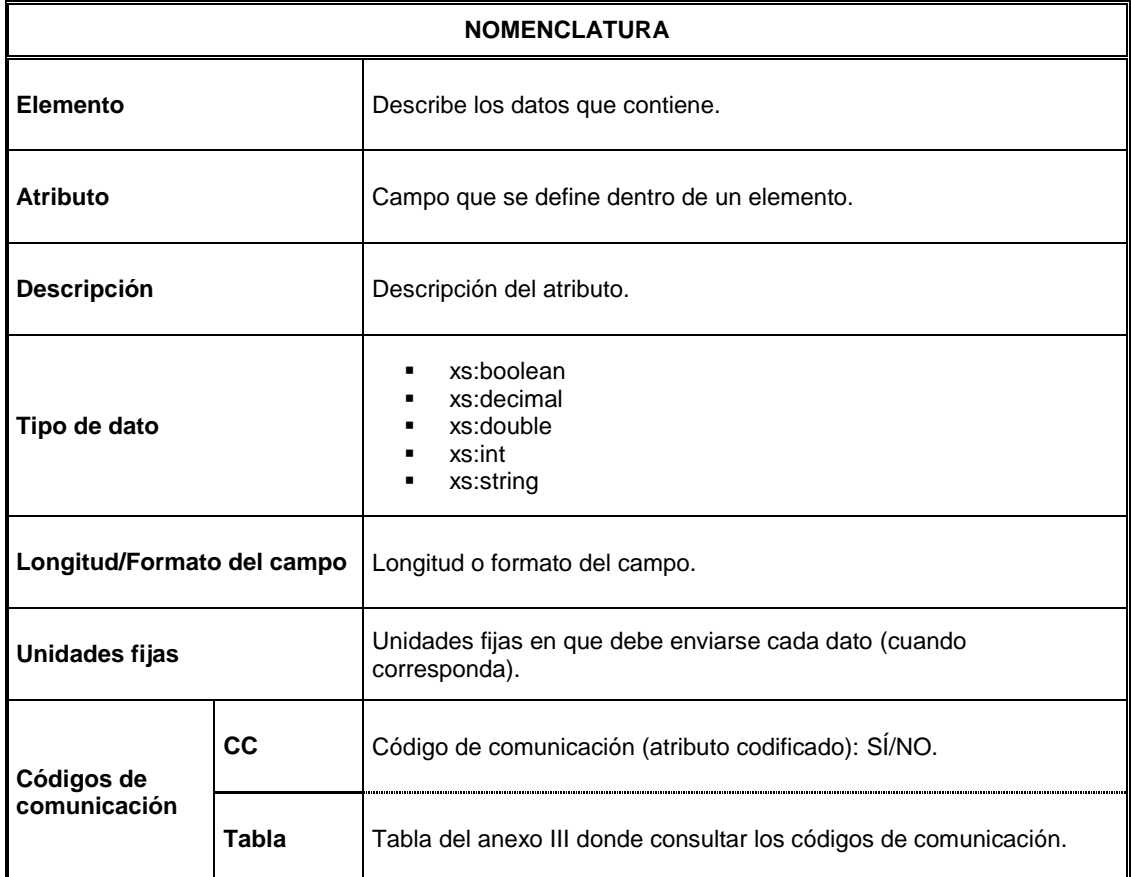

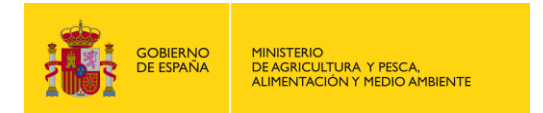

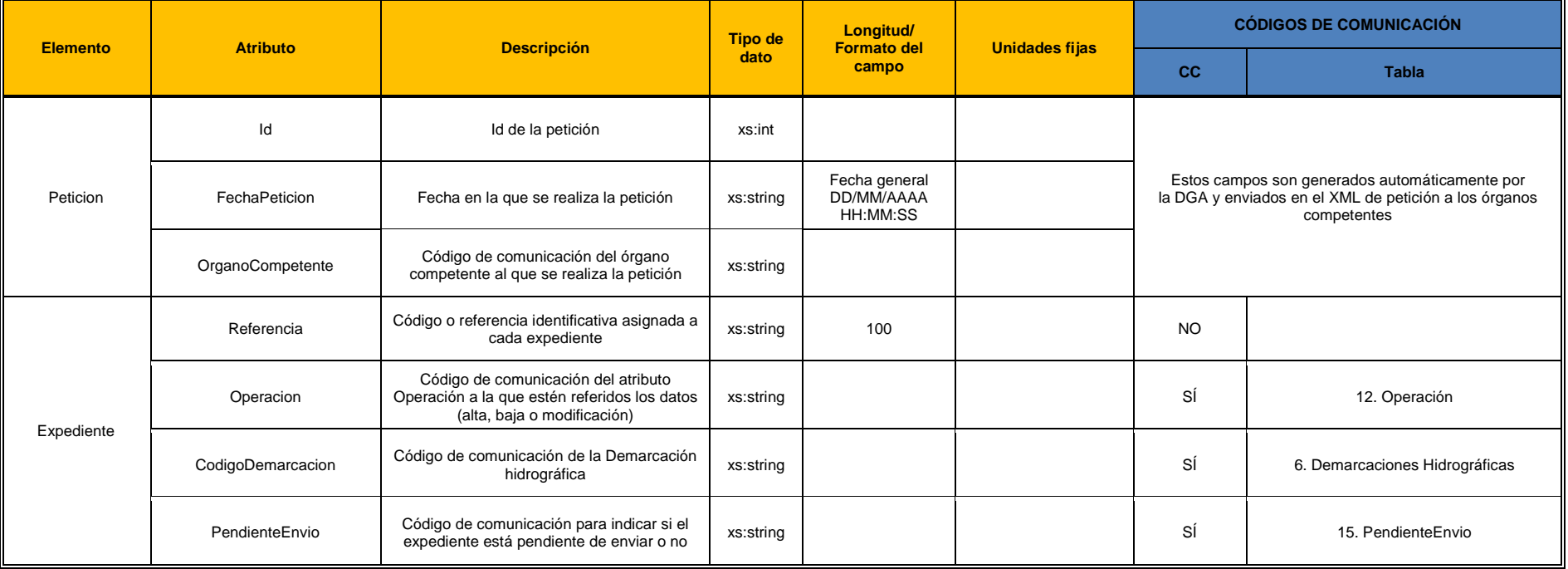

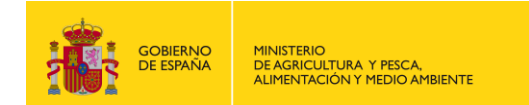

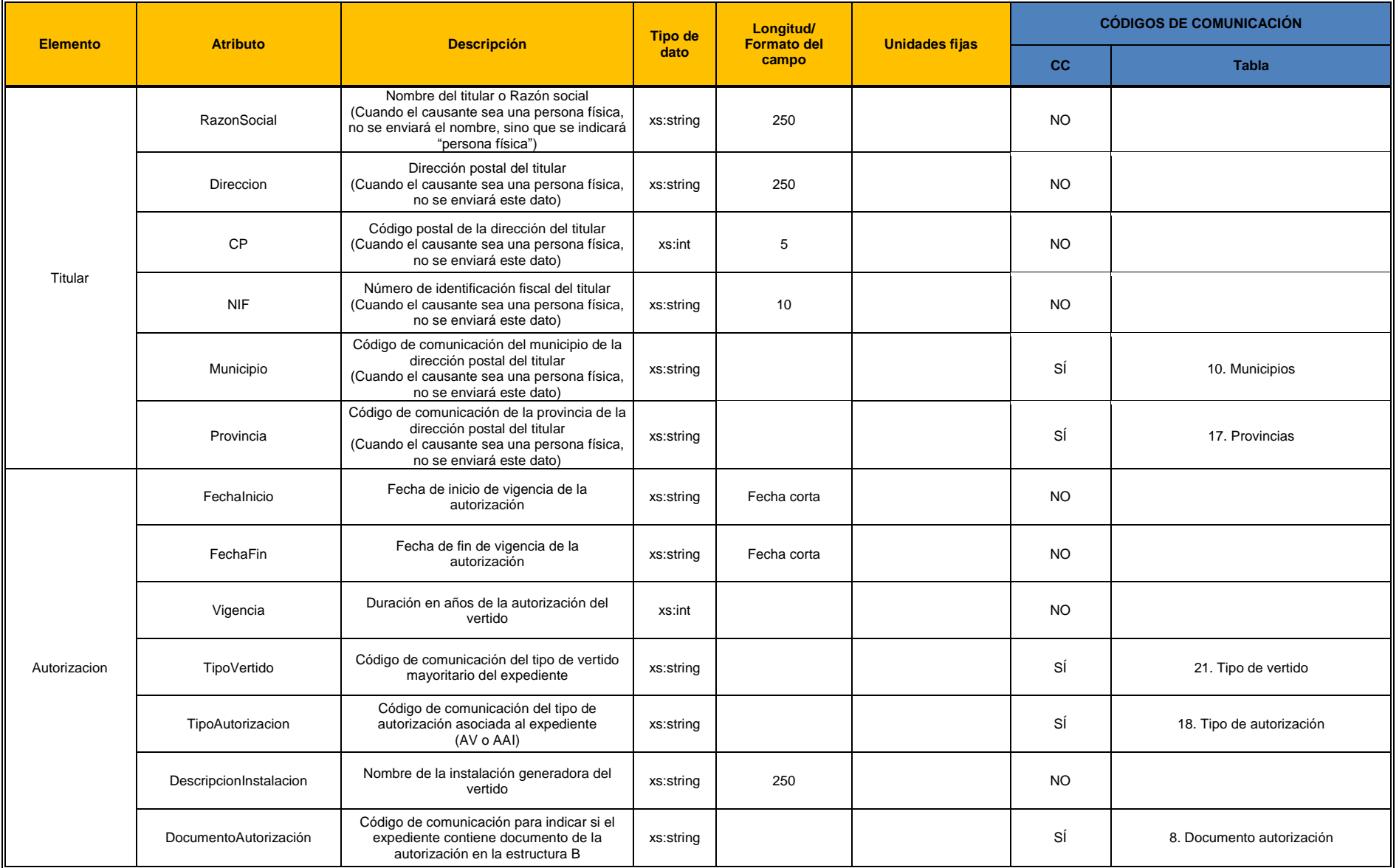

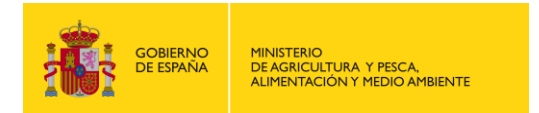

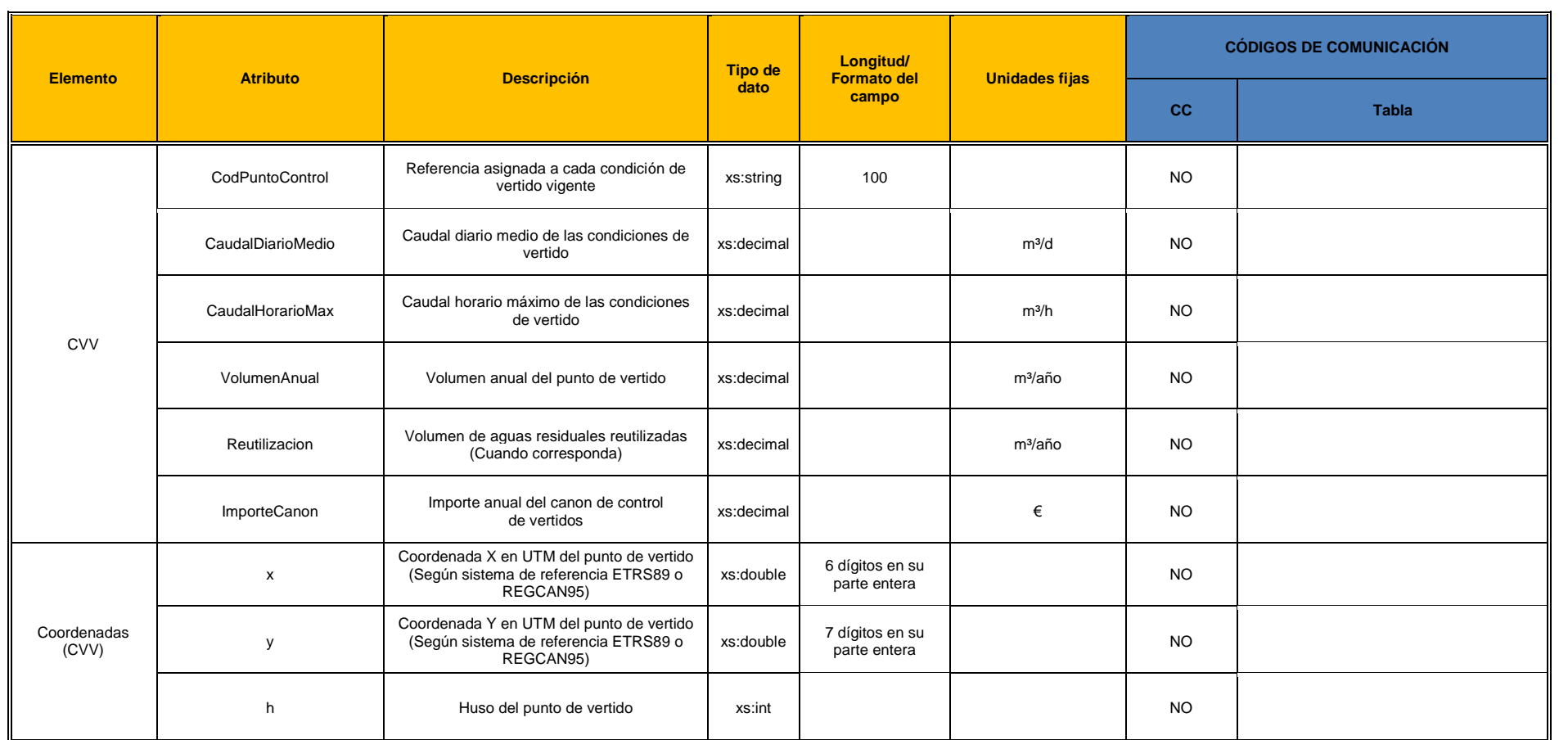

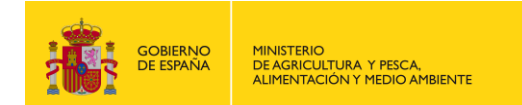

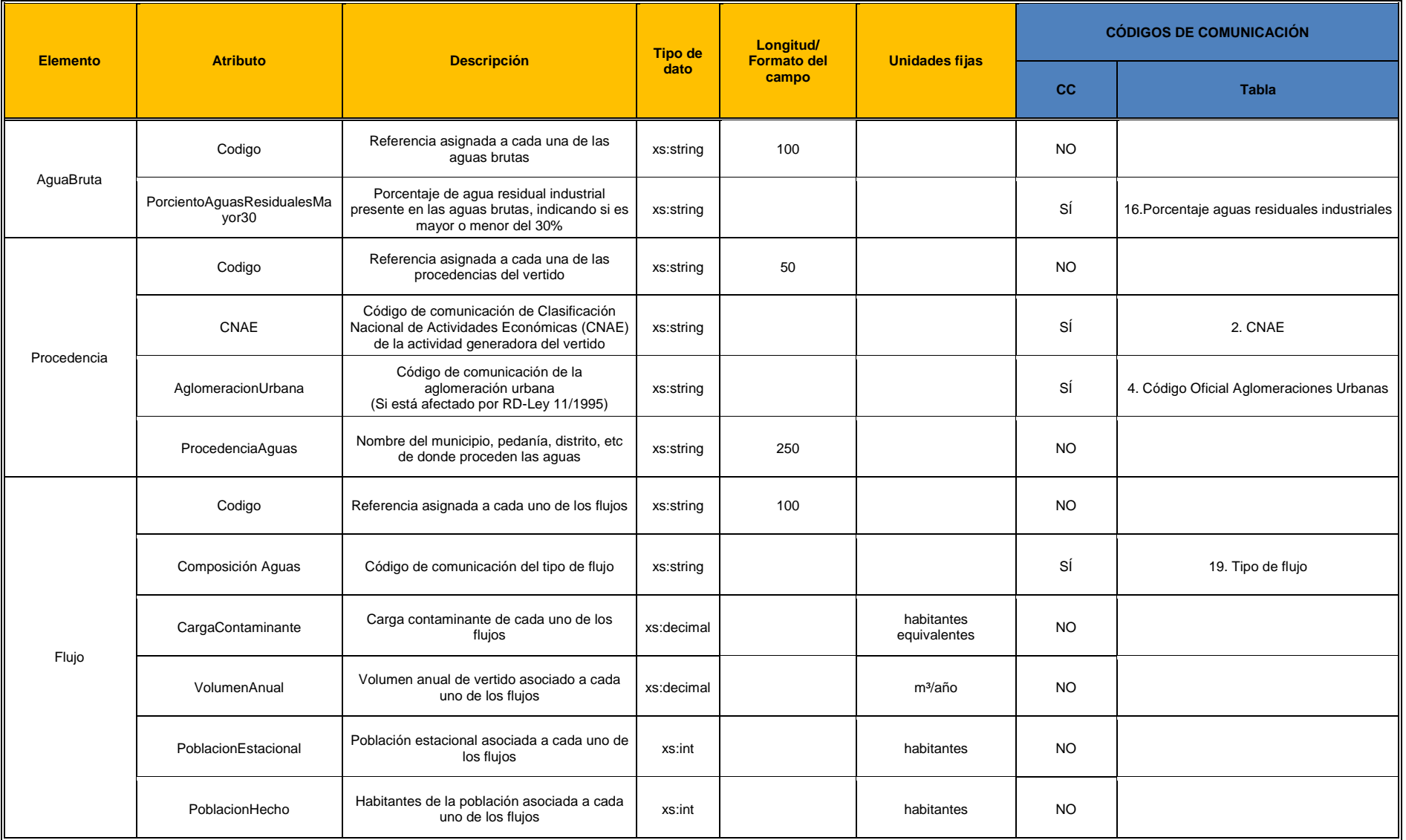

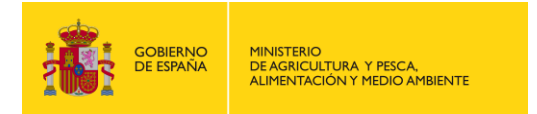

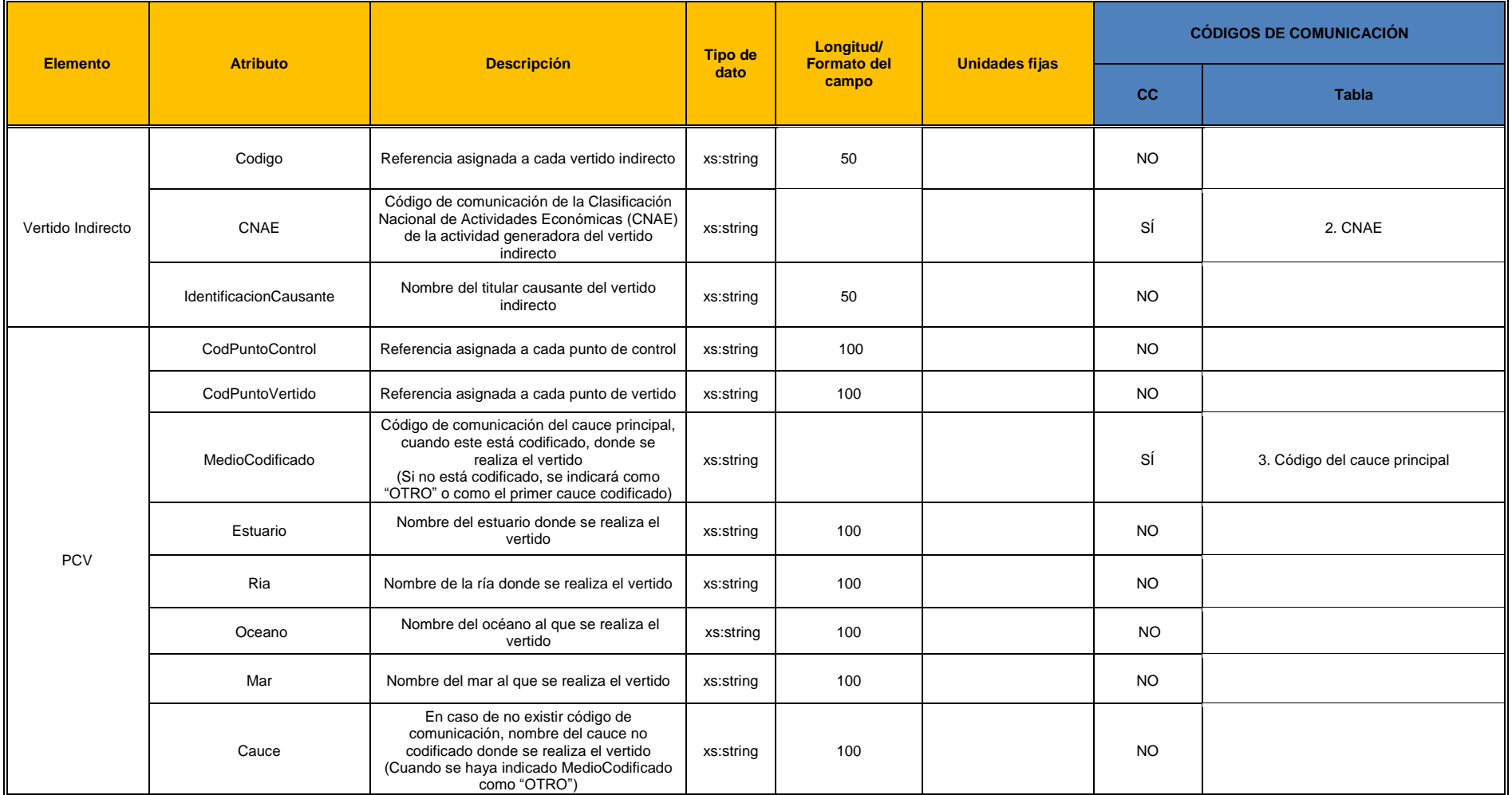

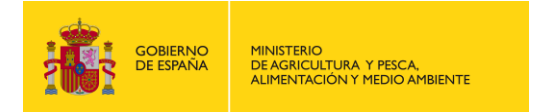

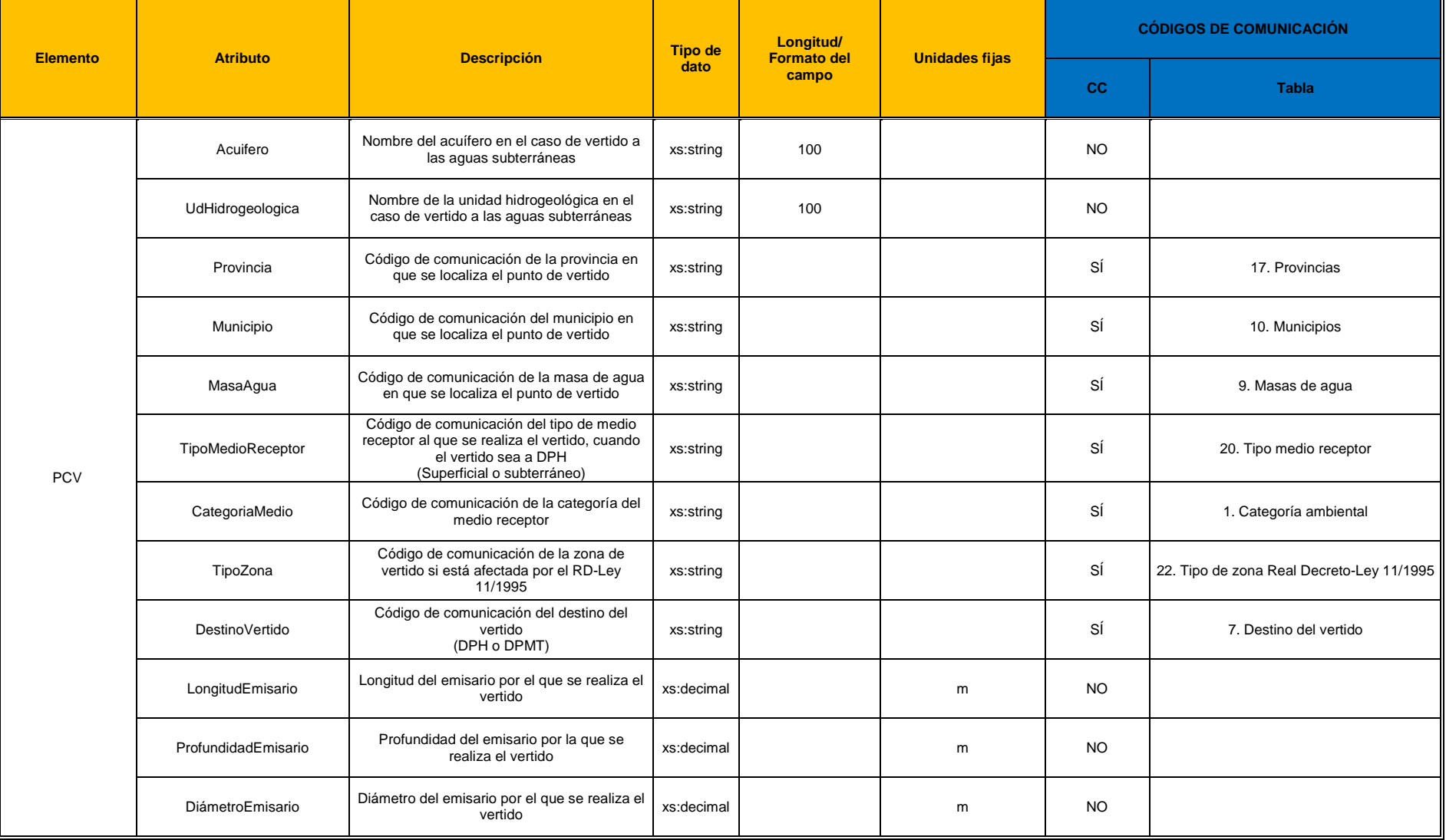

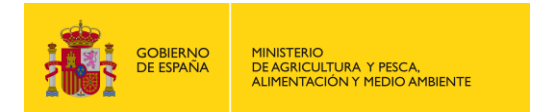

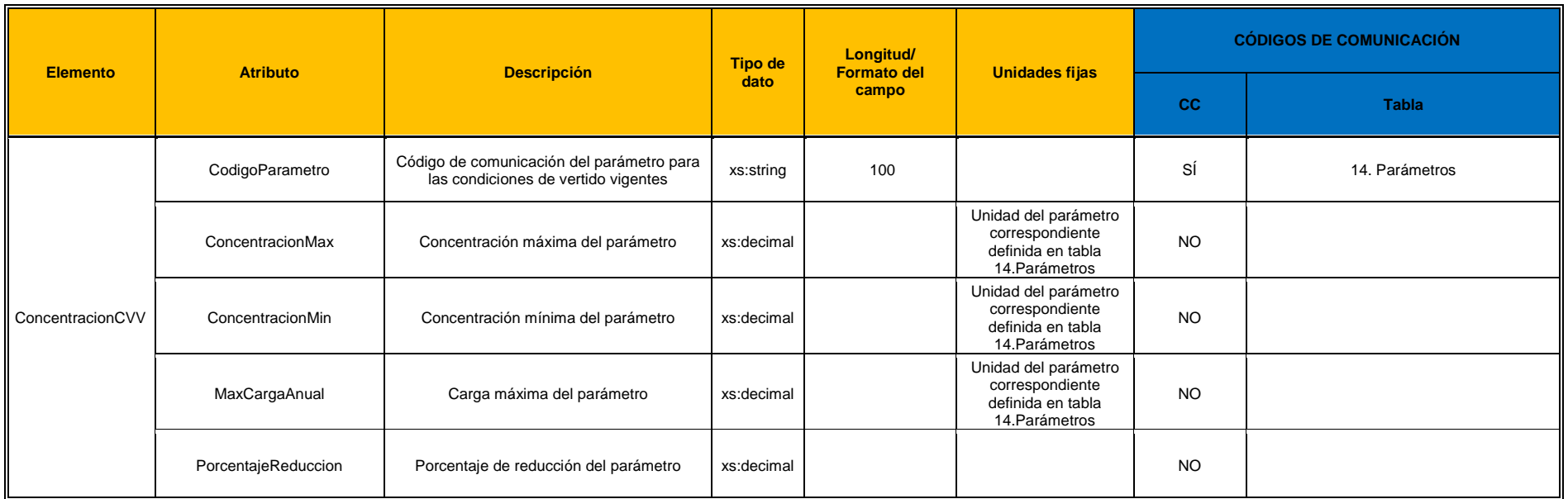

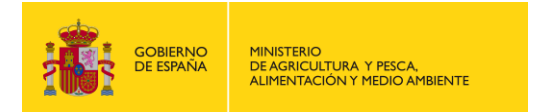

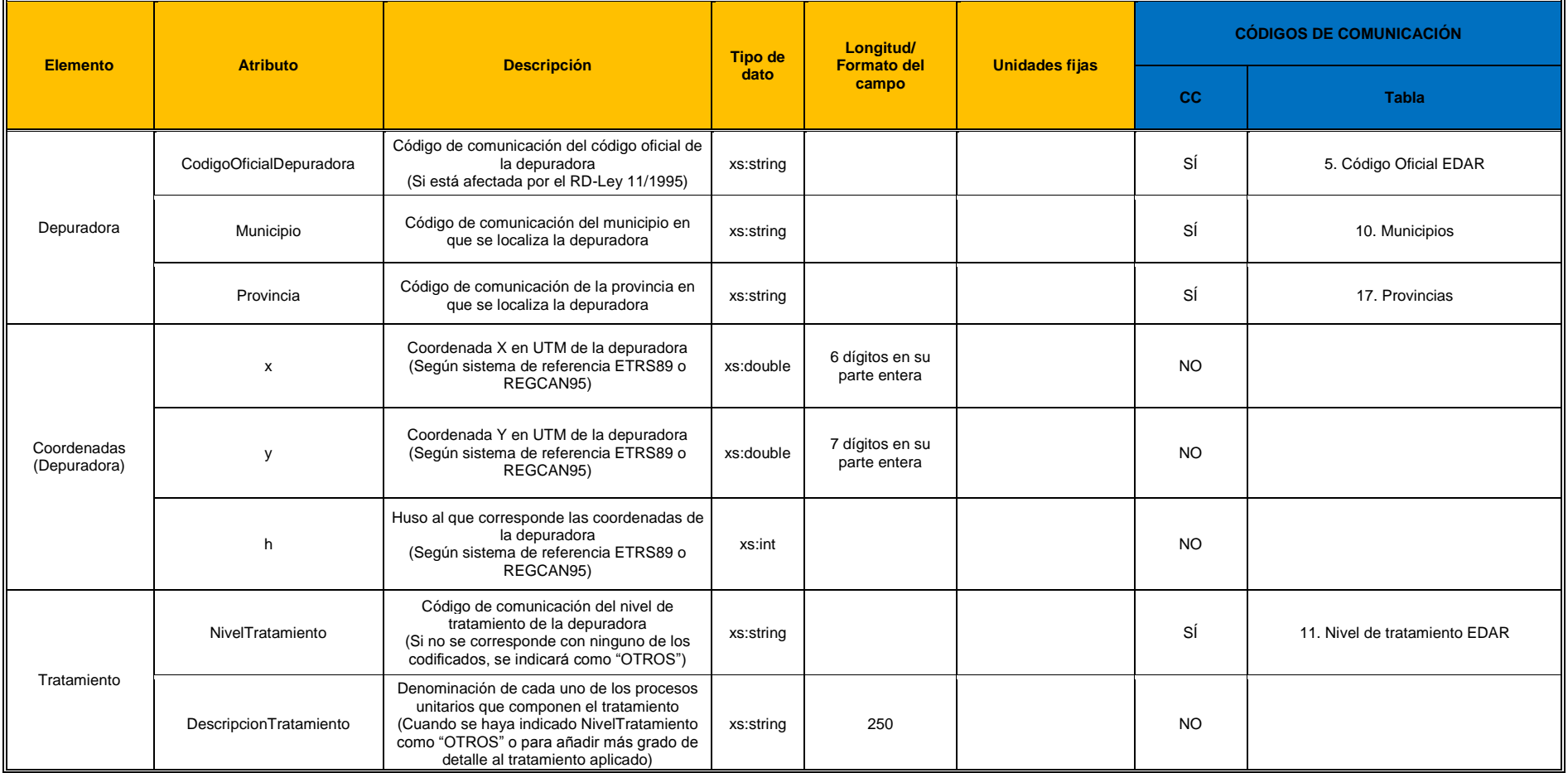

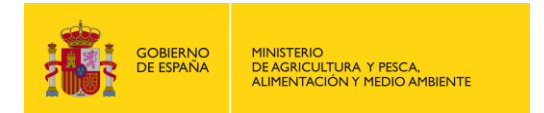

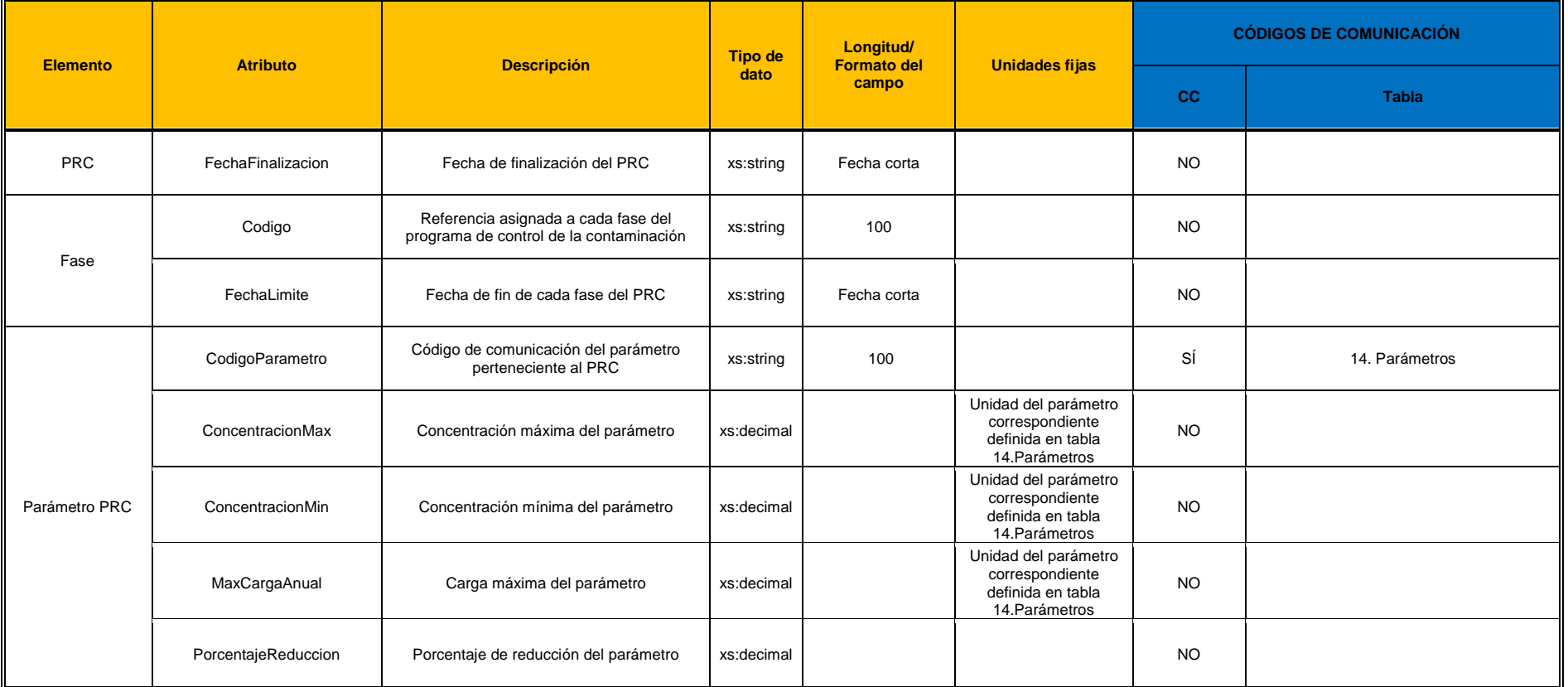

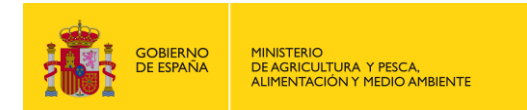

## <span id="page-40-0"></span>**3. DESCRIPCIÓN INFORMÁTICA DE LOS CAMPOS DEL FICHERO XSD - ESTRUCTURA B**

A continuación se adjunta una tabla con la descripción informática de los campos de la estructura B del fichero de intercambio en formato XSD.

La nomenclatura utilizada en dicha tabla es la siguiente:

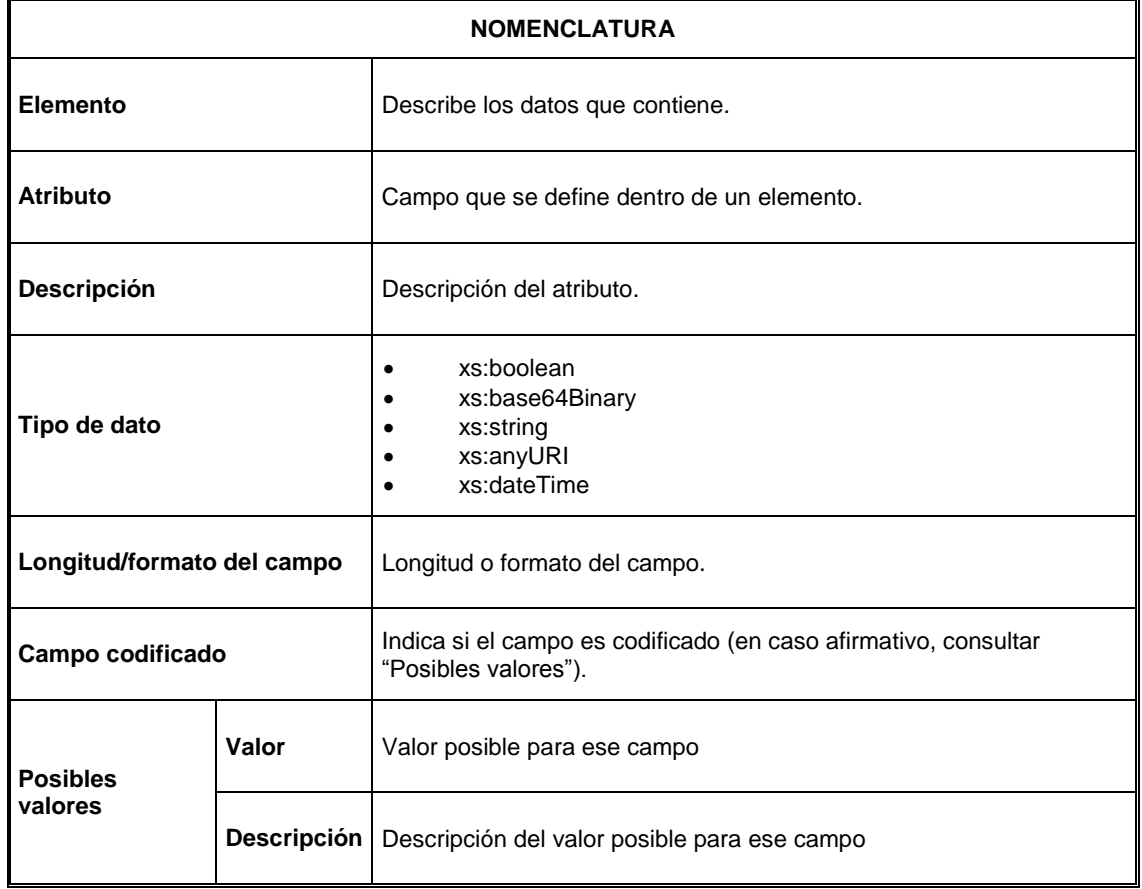

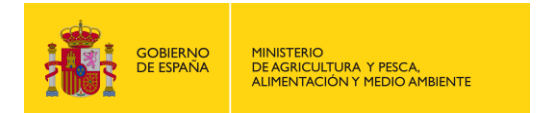

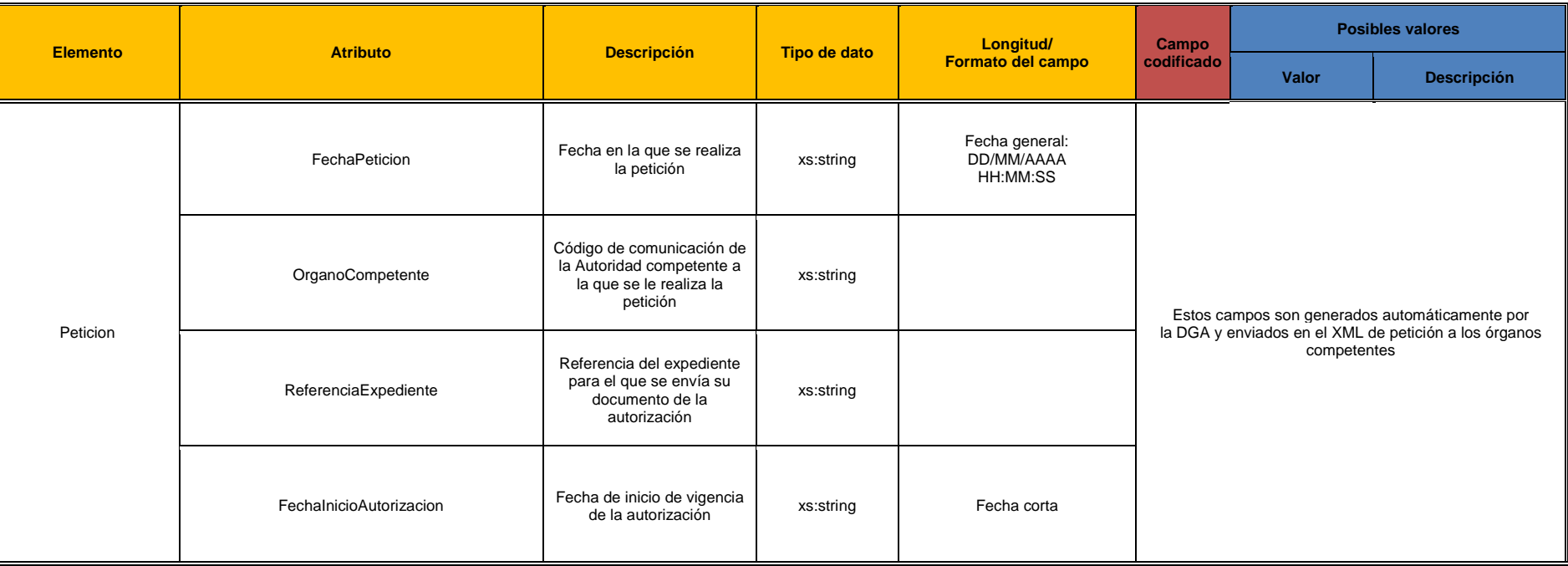

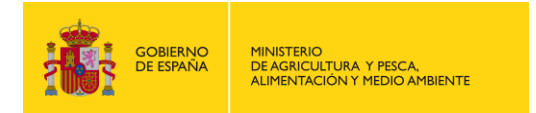

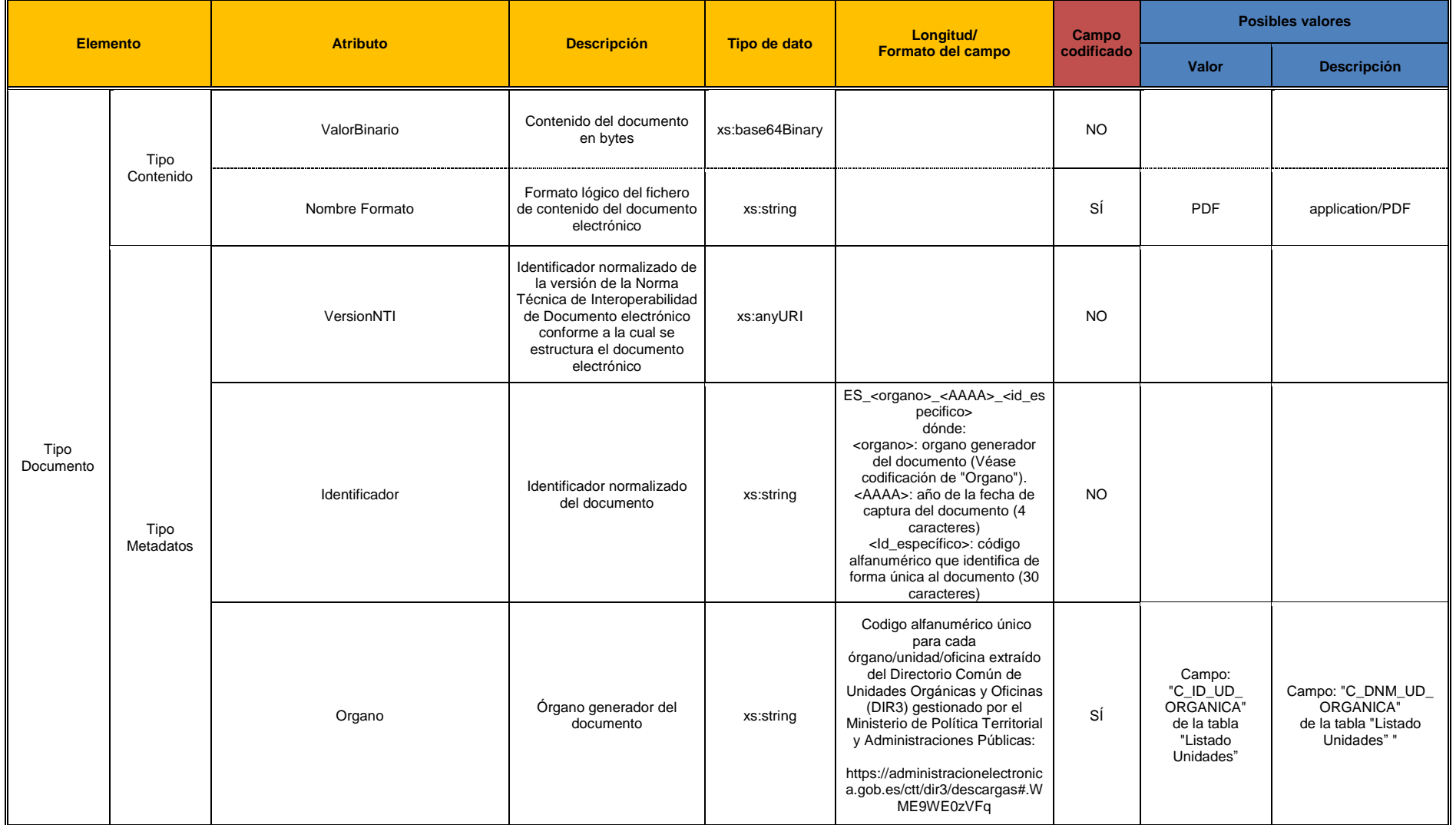

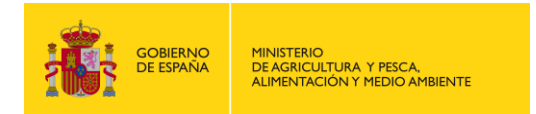

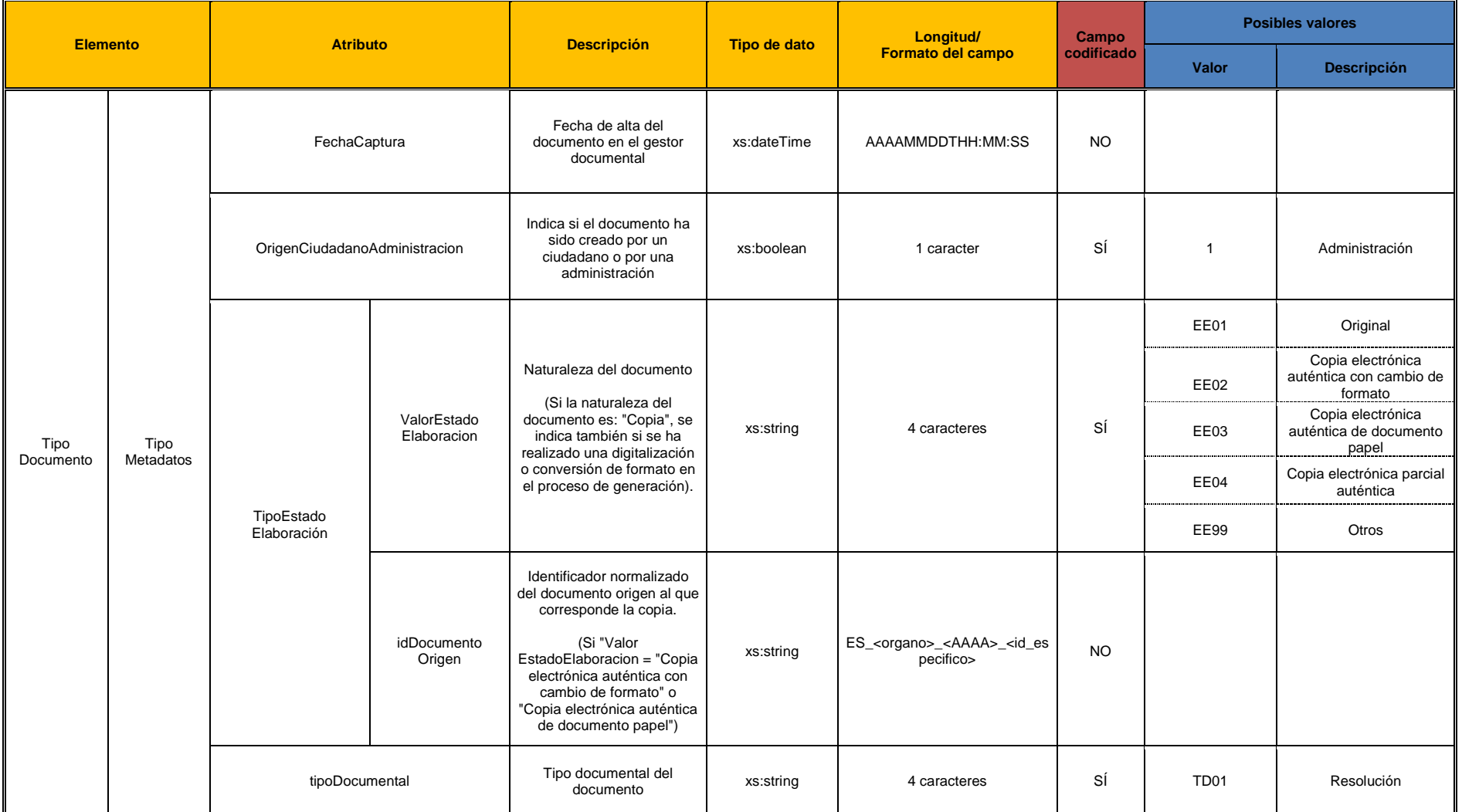

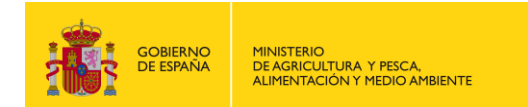

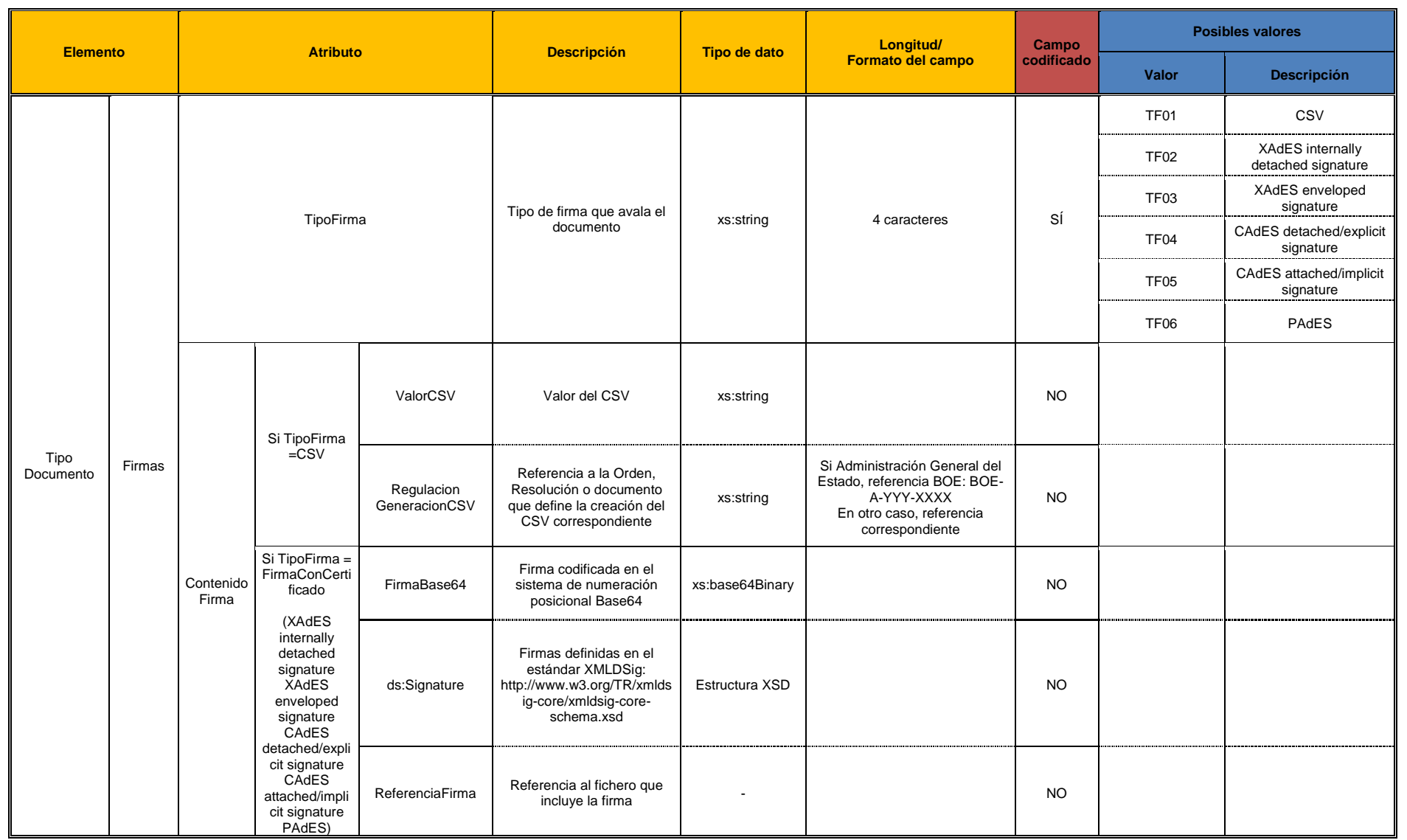

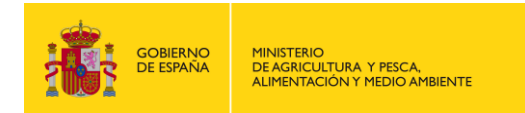

## <span id="page-45-0"></span>**ANEXO III. CÓDIGOS DE COMUNICACIÓN**

A continuación se indican los códigos de comunicación que deben ser utilizados por los órganos competentes para indicar los datos de los campos codificados.

Los códigos de comunicación se pueden consultar en las siguientes tablas del documento "Códigos de Comunicación":

- 1. Categoría ambiental
- 2. CNAE
- 3. Código del cauce principal
- 4. Código Oficial Aglomeraciones Urbanas
- 5. Código Oficial EDAR
- 6. Demarcaciones Hidrográficas
- 7. Destino del vertido
- 8. Documento de la autorización
- 9. Masas de agua
- 10. Municipios
- 11. Nivel de tratamiento EDAR
- 12. Operación
- 13. Órganos competentes
- 14. Parámetros
- 15. Pendiente envío
- 16. Porcentaje aguas residuales industriales
- 17. Provincias
- 18. Tipo de autorización
- 19. Tipo de flujo
- 20. Tipo de medio receptor
- 21. Tipo de vertido
- 22. Tipo de zona (Real Decreto-Ley 11/1995)

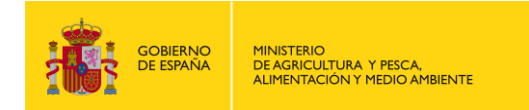

# <span id="page-46-0"></span>**ANEXO IV. EJEMPLOS XML RELLENOS**

A continuación se indica un ejemplo de XML relleno para un vertido a DPH urbano y un vertido a DPH industrial, ambos con sus estructuras A y B, así como un ejemplo para un vertido a DPH industrial con dos puntos de control, únicamente con estructura A.

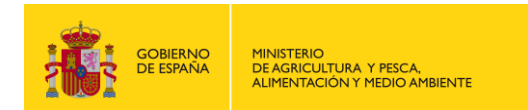

### <span id="page-47-0"></span>**1. EJEMPLO XML VERTIDO URBANO (ESTRUCTURA A)**

```
<Vertidos>
  <Peticion>
    &lt;Id&gt;45</td> <FechaPeticion>16/06/2017</FechaPeticion>
     <OrganoCompetente>14</OrganoCompetente>
  </Peticion>
  <Vertido>
     <Expediente>
       <Referencia>EXPEDIENTE URBANO</Referencia>
       <Operacion>ALT</Operacion>
       <CodigoDemarcacion>ES050</CodigoDemarcacion>
       <PendienteEnvio>PEND</PendienteEnvio>
       <Titulares>
         <Titular>
           <RazonSocial>AYTO. DE EJEMPLO</RazonSocial>
           <Direccion>Plaza Mayor</Direccion>
           <CP>21110</CP>
           <NIF>11111111H</NIF>
           <Municipio>0025-21</Municipio>
           <Provincia>21</Provincia>
         </Titular>
       </Titulares>
       <Autorizaciones>
         <Autorizacion>
           <FechaInicio>19/10/2011</FechaInicio>
           <Vigencia>5</Vigencia>
           <TipoVertido>U10M</TipoVertido>
           <TipoAutorizacion>AV</TipoAutorizacion>
           <DescripcionInstalacion>NÚCLEO URBANO DE EJEMPLO</DescripcionInstalacion>
           <DocumentoAutorizacion>SI</DocumentoAutorizacion>
         </Autorizacion>
       </Autorizaciones>
       <CVVs>
         <CVV>
           <CodPuntoControl>1</CodPuntoControl>
           <CaudalDiarioMedio>100</CaudalDiarioMedio>
           <CaudalHorarioMax>25</CaudalHorarioMax>
           <VolumenAnual>1587</VolumenAnual>
           <Reutilizacion>24</Reutilizacion>
           <ImporteCanon>585</ImporteCanon>
           <Coordenadas>
             <x>343730</x>
             <y>4130495</y>
             <h>30</h>
           </Coordenadas>
           <AguaBruta>
             <Codigo>1</Codigo>
             <PorcientoAguasResidualesMayor30>MENOR</PorcientoAguasResidualesMayor30>
             <Procedencias>
               <Procedencia>
                 <Codigo>1</Codigo>
                 <AglomeracionUrbana>ES1210410001010</AglomeracionUrbana>
                 <ProcedenciaAguas>Aguas residuales procedentes del núcleo urbano</ProcedenciaAguas>
                 <Flujos>
                    <Flujo>
                      <Codigo>1</Codigo>
                      <ComposicionAguas>URBANO</ComposicionAguas>
                      <CargaContaminante>500</CargaContaminante>
                      <VolumenAnual>1579</VolumenAnual>
                      <PoblacionEstacional>200</PoblacionEstacional>
                      <PoblacionHecho>100</PoblacionHecho>
                    </Flujo>
                 </Flujos>
                 <VertidosIndirectos>
                    <VertidoIndirecto>
                      <Codigo>1</Codigo>
                      <CNAE>1039</CNAE>
                      <IdentificacionCausante>Empresa</IdentificacionCausante>
```
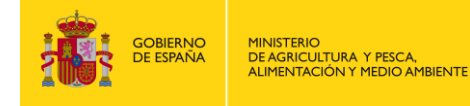

```
 </VertidoIndirecto>
       </VertidosIndirectos>
     </Procedencia>
   </Procedencias>
 </AguaBruta>
 <PCV>
   <CodPuntoControl>1</CodPuntoControl>
   <CodPuntoVertido>1</CodPuntoVertido>
   <MedioCodificado>505147</MedioCodificado>
   <Provincia>21</Provincia>
   <Municipio>0025-21</Municipio>
   <MasaAgua>ES050MSPF011100074</MasaAgua>
   <TipoMedioReceptor>SUPERFICIAL</TipoMedioReceptor>
   <CategoriaMedio>03</CategoriaMedio>
   <TipoZona>SENSIBLE</TipoZona>
   <DestinoVertido>DPH</DestinoVertido>
 </PCV>
 <ConcentracionesCVV>
   <ConcentracionCVV>
     <CodigoParametro>PH</CodigoParametro>
     <ConcentracionMax>7</ConcentracionMax>
   </ConcentracionCVV>
   <ConcentracionCVV>
     <CodigoParametro>DBO5</CodigoParametro>
     <ConcentracionMax>250</ConcentracionMax>
   </ConcentracionCVV>
   <ConcentracionCVV>
     <CodigoParametro>DQO</CodigoParametro>
     <ConcentracionMax>150</ConcentracionMax>
   </ConcentracionCVV>
   <ConcentracionCVV>
     <CodigoParametro>CR</CodigoParametro>
     <ConcentracionMax>1.5</ConcentracionMax>
   </ConcentracionCVV>
   <ConcentracionCVV>
     <CodigoParametro>PB</CodigoParametro>
     <ConcentracionMax>0.9</ConcentracionMax>
   </ConcentracionCVV>
   <ConcentracionCVV>
     <CodigoParametro>SE</CodigoParametro>
     <ConcentracionMax>0.3</ConcentracionMax>
   </ConcentracionCVV>
 </ConcentracionesCVV>
 <Depuradora>
   <CodigoOficial>ES1210410001010E</CodigoOficial>
   <Municipio>0025-21</Municipio>
   <Provincia>21</Provincia>
   <Coordenadas>
     <x>744402</x>
     <y>4198402</y>
    \frac{\hbar}{295/h} </Coordenadas>
   <Tratamientos>
     <Tratamiento>
       <NivelTratamiento>SEC</NivelTratamiento>
       <DescripcionTratamiento>Fangos activados</DescripcionTratamiento>
     </Tratamiento>
   </Tratamientos>
 </Depuradora>
 <PRC>
   <FechaFinalizacion>31/12/2019</FechaFinalizacion>
   <Fases>
     <Fase>
       <Codigo>FASE1</Codigo>
       <FechaLimite>31/12/2019</FechaLimite>
       <ParametrosFasePRC>
         <ParametroFasePRC>
           <CodigoParametro>CU</CodigoParametro>
           <ConcentracionMax>25</ConcentracionMax>
           <ConcentracionMin>12</ConcentracionMin>
```
<MaxCargaAnual>5</MaxCargaAnual>

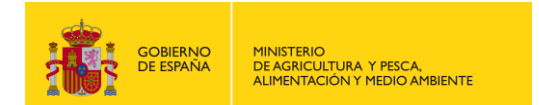

 <PorcentajeReduccion>10</PorcentajeReduccion> </ParametroFasePRC> </ParametrosFasePRC> </Fase> </Fases> </PRC> </CVV> </CVVs> </Expediente> </Vertido> </Vertidos>

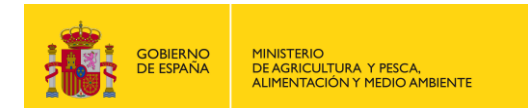

## <span id="page-50-0"></span>**2. EJEMPLO XML VERTIDO URBANO (ESTRUCTURA B)**

```
<?xml version="1.0" encoding="UTF-8"?>
<enidoc:documento
xsi:schemaLocation="http://administracionelectronica.gob.es/ENI/XSD/v1.0/documento-e 
http://administracionelectronica.gob.es/ENI/XSD/v1.0/documento-e/documentoEni.xsd"
xmlns:enidoc="http://administracionelectronica.gob.es/ENI/XSD/v1.0/documento-e"
xmlns:enidocmeta="http://administracionelectronica.gob.es/ENI/XSD/v1.0/documento-e/metadatos"
xmlns:enids="http://administracionelectronica.gob.es/ENI/XSD/v1.0/firma"
xmlns:enifile="http://administracionelectronica.gob.es/ENI/XSD/v1.0/documento-e/contenido"
xmlns:ds="http://www.w3.org/2000/09/xmldsig#"
xmlns:xsi="http://www.w3.org/2001/XMLSchema-instance">
   <Peticion>
     <FechaPeticion>16/06/2017</FechaPeticion>
     <OrganoCompetente>14/OrganoCompetente>
     <ReferenciaExpediente>EXPEDIENTE URBANO</ReferenciaExpediente>
     <FechaInicioAutorizacion>19/10/2011</FechaInicioAutorizacion>
   </Peticion>
   <enifile:contenido Id="CONTENT-12ef114d-ac6c-4da3-8caf-50379ed13698">
     <enifile:ValorBinario>JVBERi0xLjQNJeLjz9MNCjcgMCBvYmoNPDwvTGluZWFyaXplZCAxL0w</enifile:ValorBinario>
     <enifile:NombreFormato>PDF</enifile:NombreFormato>
   </enifile:contenido>
   <enidocmeta:metadatos>
 <enidocmeta:VersionNTI>http://administracionelectronica.gob.es/ENI/XSD/v1/documento-e</enidocmeta:VersionNTI>
 <enidocmeta:Identificador>ES_E00134303_2011_MPR0000000000000000000000005</enidocmeta:Identificador>
     <enidocmeta:Organo>E00134303</enidocmeta:Organo>
     <enidocmeta:FechaCaptura>2017-03-17T09:30:47Z</enidocmeta:FechaCaptura>
     <enidocmeta:OrigenCiudadanoAdministracion>1</enidocmeta:OrigenCiudadanoAdministracion>
     <enidocmeta:EstadoElaboracion>
       <enidocmeta:ValorEstadoElaboracion>EE03</enidocmeta:ValorEstadoElaboracion>
     </enidocmeta:EstadoElaboracion>
     <enidocmeta:TipoDocumental>TD01</enidocmeta:TipoDocumental>
   </enidocmeta:metadatos>
   <enids:firmas>
     <enids:firma>
       <enids:TipoFirma>TF01</enids:TipoFirma>
       <enids:ContenidoFirma>
         <enids:CSV>
           <enids:ValorCSV>UjBsR09EbGhjZ0dTQUxNQUFBUUNBRU1tQ1p0dU1GUXhEUzhi</enids:ValorCSV>
           <enids:RegulacionGeneracionCSV>BOE-A-2016-647/enids:RegulacionGeneracionCSV>
         </enids:CSV>
       </enids:ContenidoFirma>
     </enids:firma>
   </enids:firmas>
```
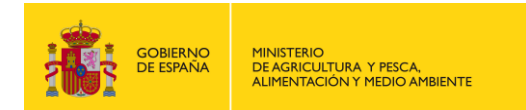

#### <span id="page-51-0"></span>**3. EJEMPLO XML VERTIDO INDUSTRIAL (ESTRUCTURA A)**

```
<Vertidos>
  <Peticion>
     <Id>55</Id>
     <FechaPeticion>19/06/2017</FechaPeticion>
     <OrganoCompetente>26</OrganoCompetente>
  </Peticion>
  <Vertido>
       <Expediente>
       <Referencia>EXPEDIENTE INDUSTRIAL</Referencia>
       <Operacion>ALT</Operacion>
       <CodigoDemarcacion>ES030</CodigoDemarcacion>
       <PendienteEnvio>PEND</PendienteEnvio>
       <Titulares>
         <Titular>
           <RazonSocial>EMPRESA</RazonSocial>
           <Direccion>Carretera 4 KM2</Direccion>
           <CP>19129</CP>
           <NIF>11111111H</NIF>
           <Municipio>2115-19</Municipio>
           <Provincia>19</Provincia>
         </Titular>
       </Titulares>
       <Autorizaciones>
         <Autorizacion>
           <FechaInicio>09/05/2014</FechaInicio>
           <Vigencia>5</Vigencia>
           <TipoVertido>INDC1</TipoVertido>
           <TipoAutorizacion>AV</TipoAutorizacion>
           <DescripcionInstalacion>FABRICA DE CERAMICA</DescripcionInstalacion>
           <DocumentoAutorizacion>SI</DocumentoAutorizacion>
         </Autorizacion>
       </Autorizaciones>
       <CVVs>
         <CVV>
           <CodPuntoControl>1</CodPuntoControl>
           <CaudalDiarioMedio>50000</CaudalDiarioMedio>
           <CaudalHorarioMax>25</CaudalHorarioMax>
           <VolumenAnual>9957</VolumenAnual>
           <Reutilizacion>27</Reutilizacion>
           <ImporteCanon>9523</ImporteCanon>
           <Coordenadas>
             <x>232059</x>
             <y>4492910</y>
            \frac{1}{2} \, h > 30 </h >
           </Coordenadas>
           <AguaBruta>
             <Codigo>1</Codigo>
             <Procedencias>
                <Procedencia>
                <Codigo>1</Codigo>
                <CNAE>2320</CNAE>
                <Flujos>
                  <Flujo>
                    <Codigo>1</Codigo>
                    <ComposicionAguas>INDUSTRIAL</ComposicionAguas>
                  </Flujo>
                  <Flujo>
                    <Codigo>2</Codigo>
                    <ComposicionAguas>DOMESTICA</ComposicionAguas>
                  </Flujo>
                </Flujos>
                </Procedencia>
             </Procedencias>
           </AguaBruta>
           <PCV>
             <CodPuntoControl>1</CodPuntoControl>
             <CodPuntoVertido>1</CodPuntoVertido>
             <Acuifero>40</Acuifero>
```
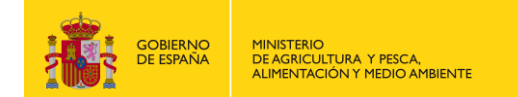

```
 <UdHidrogeologica>04.06</UdHidrogeologica>
   <Provincia>19</Provincia>
   <Municipio>2115-19</Municipio>
   <MasaAgua>ES030MSPF0101021</MasaAgua>
   <TipoMedioReceptor>SUBDIRECTO</TipoMedioReceptor>
   <CategoriaMedio>01</CategoriaMedio>
   <DestinoVertido>DPH</DestinoVertido>
 </PCV>
 <ConcentracionesCVV>
   <ConcentracionCVV>
     <CodigoParametro>PH</CodigoParametro>
     <ConcentracionMax>6</ConcentracionMax>
   </ConcentracionCVV>
   <ConcentracionCVV>
     <CodigoParametro>DBO5</CodigoParametro>
     <ConcentracionMax>250</ConcentracionMax>
   </ConcentracionCVV>
   <ConcentracionCVV>
     <CodigoParametro>DQO</CodigoParametro>
     <ConcentracionMax>150</ConcentracionMax>
   </ConcentracionCVV>
   <ConcentracionCVV>
     <CodigoParametro>B</CodigoParametro>
     <ConcentracionMax>3.5</ConcentracionMax>
     <ConcentracionMin>0.2</ConcentracionMin>
     <MaxCargaAnual>25</MaxCargaAnual>
     <PorcentajeReduccion>70</PorcentajeReduccion>
   </ConcentracionCVV>
   <ConcentracionCVV>
     <CodigoParametro>CR</CodigoParametro>
     <ConcentracionMax>0.5</ConcentracionMax>
   </ConcentracionCVV>
   <ConcentracionCVV>
     <CodigoParametro>PB</CodigoParametro>
     <ConcentracionMax>0.9</ConcentracionMax>
   </ConcentracionCVV>
   <ConcentracionCVV>
     <CodigoParametro>AG</CodigoParametro>
     <ConcentracionMax>0.3</ConcentracionMax>
   </ConcentracionCVV>
 </ConcentracionesCVV>
 <Depuradora>
   <Municipio>2115-19</Municipio>
   <Provincia>19</Provincia>
   <Coordenadas>
     <x>722405</x>
     <y>4433078</y>
     <h>29</h>
   </Coordenadas>
   <Tratamientos>
     <Tratamiento>
       <NivelTratamiento>BIO</NivelTratamiento>
       <DescripcionTratamiento>Tratamiento biológico</DescripcionTratamiento>
     </Tratamiento>
   </Tratamientos>
 </Depuradora>
 <PRC>
   <FechaFinalizacion>22/02/2024</FechaFinalizacion>
  <Fases>
     <Fase>
       <Codigo>FASE1</Codigo>
       <FechaLimite>31/12/2019</FechaLimite>
       <ParametrosFasePRC>
         <ParametroFasePRC>
           <CodigoParametro>CU</CodigoParametro>
           <ConcentracionMax>25</ConcentracionMax>
           <ConcentracionMin>12</ConcentracionMin>
           <MaxCargaAnual>10</MaxCargaAnual>
           <PorcentajeReduccion>10</PorcentajeReduccion>
         </ParametroFasePRC>
       </ParametrosFasePRC>
```
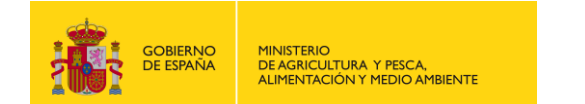

 </Fase> <Fase> <Codigo>FASE2</Codigo> <FechaLimite>22/02/2024</FechaLimite> <ParametrosFasePRC> <ParametroFasePRC> <CodigoParametro>CU</CodigoParametro> <ConcentracionMax>15</ConcentracionMax> <ConcentracionMin>10</ConcentracionMin> <MaxCargaAnual>5</MaxCargaAnual> <PorcentajeReduccion>5</PorcentajeReduccion> </ParametroFasePRC> </ParametrosFasePRC> </Fase> </Fases> </PRC> </CVV> </CVVs> </Expediente> </Vertido> </Vertidos>

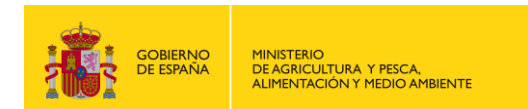

### <span id="page-54-0"></span>**4. EJEMPLO XML VERTIDO INDUSTRIAL (ESTRUCTURA B)**

```
<?xml version="1.0" encoding="UTF-8"?>
<enidoc:documento
xsi:schemaLocation="http://administracionelectronica.gob.es/ENI/XSD/v1.0/documento-e 
http://administracionelectronica.gob.es/ENI/XSD/v1.0/documento-e/documentoEni.xsd"
xmlns:enidoc="http://administracionelectronica.gob.es/ENI/XSD/v1.0/documento-e"
xmlns:enidocmeta="http://administracionelectronica.gob.es/ENI/XSD/v1.0/documento-e/metadatos"
xmlns:enids="http://administracionelectronica.gob.es/ENI/XSD/v1.0/firma"
xmlns:enifile="http://administracionelectronica.gob.es/ENI/XSD/v1.0/documento-e/contenido"
xmlns:ds="http://www.w3.org/2000/09/xmldsig#"
xmlns:xsi="http://www.w3.org/2001/XMLSchema-instance">
   <Peticion>
     <FechaPeticion>19/06/2017</FechaPeticion>
     <OrganoCompetente>26</OrganoCompetente>
     <ReferenciaExpediente>EXPEDIENTE INDUSTRIAL</ReferenciaExpediente>
     <FechaInicioAutorizacion>09/05/2014</FechaInicioAutorizacion>
   </Peticion>
   <enifile:contenido Id="CONTENT-12ef114d-ac6c-4da3-8caf-50379ed13698">
     <enifile:ValorBinario>JVBERi0xLjQNJeLjz9MNCjcgMCBvYmoNPDwvTGluZWFyaXplZCAxL0w</enifile:ValorBinario>
     <enifile:NombreFormato>PDF</enifile:NombreFormato>
   </enifile:contenido>
   <enidocmeta:metadatos>
 <enidocmeta:VersionNTI>http://administracionelectronica.gob.es/ENI/XSD/v1/documento-e</enidocmeta:VersionNTI>
 <enidocmeta:Identificador>ES_E00134403_2014_MPR0000000000000000000000006</enidocmeta:Identificador>
     <enidocmeta:Organo>E00134403</enidocmeta:Organo>
     <enidocmeta:FechaCaptura>2017-04-22T09:30:47Z</enidocmeta:FechaCaptura>
     <enidocmeta:OrigenCiudadanoAdministracion>1</enidocmeta:OrigenCiudadanoAdministracion>
     <enidocmeta:EstadoElaboracion>
       <enidocmeta:ValorEstadoElaboracion>EE01</enidocmeta:ValorEstadoElaboracion>
     </enidocmeta:EstadoElaboracion>
     <enidocmeta:TipoDocumental>TD01</enidocmeta:TipoDocumental>
   </enidocmeta:metadatos>
   <enids:firmas>
     <enids:firma>
       <enids:TipoFirma>TF01</enids:TipoFirma>
       <enids:ContenidoFirma>
         <enids:CSV>
           <enids:ValorCSV>UjBsR09EbGhjZ0dTQUxNQUFBUUNBRU1tQ1p0dU1GUXhEUzhi</enids:ValorCSV>
           <enids:RegulacionGeneracionCSV>BOE-A-0034-05200</enids:RegulacionGeneracionCSV>
         </enids:CSV>
       </enids:ContenidoFirma>
     </enids:firma>
   </enids:firmas>
</enidoc:documento>
```
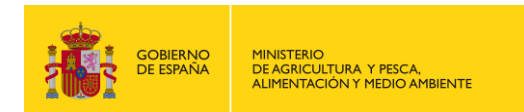

#### <span id="page-55-0"></span>**5. EJEMPLO XML VERTIDO INDUSTRIAL CON DOS PUNTOS DE CONTROL (ESTRUCTURA A)**

```
<Vertidos>
 <Peticion>
   <Id>77</Id>
    <FechaPeticion>23/06/2017</FechaPeticion>
    <OrganoCompetente>14</OrganoCompetente>
 </Peticion>
 <Vertido>
    <Expediente>
    <Referencia>EXPEDIENTE INDUSTRIAL DOS PC</Referencia>
    <Operacion>Alt</Operacion>
    <CodigoDemarcacion>ES050</CodigoDemarcacion>
    <PendienteEnvio>PEND</PendienteEnvio>
      <Titulares>
        <Titular>
          <RazonSocial>EMPRESA PETROLIFERA</RazonSocial>
          <Direccion>AVDA SAN FRANCISCO</Direccion>
          <CP>41011</CP>
          <NIF>11111111H</NIF>
          <Municipio>0917-41</Municipio>
          <Provincia>41</Provincia>
        </Titular>
      </Titulares>
    <Autorizaciones>
      <Autorizacion>
        <FechaInicio>05/02/2015</FechaInicio>
        <Vigencia>4</Vigencia>
        <TipoVertido>INDNOSSPP</TipoVertido>
        <TipoAutorizacion>AV</TipoAutorizacion>
        <DescripcionInstalacion>INSTALACION PRETROLIFERA EJEMPLO</DescripcionInstalacion>
        <DocumentoAutorizacion>NO</DocumentoAutorizacion>
      </Autorizacion>
    </Autorizaciones>
    <CVVs>
      <CVV>
      <CodPuntoControl>PC1</CodPuntoControl>
      <CaudalDiarioMedio>0.30</CaudalDiarioMedio>
      <CaudalHorarioMax>25</CaudalHorarioMax>
      <VolumenAnual>106.00</VolumenAnual>
      <ImporteCanon>2.85</ImporteCanon>
      <Coordenadas>
       \left\langle x \right\rangle445181\left\langle x \right\rangle <y>4133227</y>
        <h>30</h>
      </Coordenadas>
      <AguaBruta>
      <Codigo>AB1</Codigo>
      <Procedencias>
        <Procedencia>
        <Codigo>ESTACIÓN DE SERVICIO</Codigo>
        <CNAE>4730</CNAE>
        <Flujos>
        <Flujo>
        <Codigo>F1</Codigo>
        <ComposicionAguas>INDUSTRIAL</ComposicionAguas>
        </Flujo>
        </Flujos>
        </Procedencia>
      </Procedencias>
      </AguaBruta>
      <PCV>
        <CodPuntoControl>PC1</CodPuntoControl>
        <CodPuntoVertido>PV1</CodPuntoVertido>
        <MedioCodificado>OTRO</MedioCodificado>
        <Cauce>ARROYO MITAGALÁN</Cauce>
        <Provincia>18</Provincia>
        <Municipio>0665-18</Municipio>
        <MasaAgua>ES050MSPF011002015</MasaAgua>
```
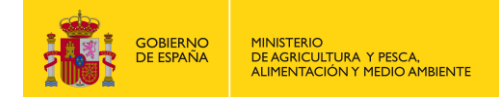

```
 <TipoMedioReceptor>SUPERFICIAL</TipoMedioReceptor>
   <CategoriaMedio>03</CategoriaMedio>
   <DestinoVertido>DPH</DestinoVertido>
 </PCV>
 <ConcentracionesCVV>
   <ConcentracionCVV>
   <CodigoParametro>HCACE</CodigoParametro>
   <ConcentracionMax>5.00</ConcentracionMax>
   </ConcentracionCVV>
 </ConcentracionesCVV>
 <Depuradora>
 <Municipio>0665-18</Municipio>
 <Provincia>18</Provincia>
   <Coordenadas>
     <x>445181</x>
     <y>4133227</y>
    \frac{1}{2}h>30\frac{1}{2}h>
   </Coordenadas>
 <Tratamientos>
   <Tratamiento>
     <NivelTratamiento>FIS</NivelTratamiento>
     <DescripcionTratamiento>Físico</DescripcionTratamiento>
   </Tratamiento>
   <Tratamiento>
     <NivelTratamiento>BIO</NivelTratamiento>
     <DescripcionTratamiento>Biológico</DescripcionTratamiento>
   </Tratamiento>
 </Tratamientos>
 </Depuradora>
 </CVV>
 <CVV>
   <CodPuntoControl>PC2</CodPuntoControl>
   <CaudalDiarioMedio>2.35</CaudalDiarioMedio>
   <CaudalHorarioMax>25</CaudalHorarioMax>
   <VolumenAnual>859.36</VolumenAnual>
   <ImporteCanon>7.23</ImporteCanon>
   <Coordenadas>
    \langle x \rangle445181\langle x \rangle <y>4133227</y>
     <h>30</h>
   </Coordenadas>
   <AguaBruta>
     <Codigo>AB2</Codigo>
     <Procedencias>
       <Procedencia>
       <Codigo>ESTACIÓN DE SERVICIO</Codigo>
       <CNAE>4730</CNAE>
       <Flujos>
         <Flujo>
            <Codigo>F2</Codigo>
            <ComposicionAguas>DOMESTICA</ComposicionAguas>
          </Flujo>
       </Flujos>
       <VertidosIndirectos />
       </Procedencia>
     </Procedencias>
   </AguaBruta>
  C<sub>P</sub> <CodPuntoControl>PPC2</CodPuntoControl>
     <CodPuntoVertido>PV1</CodPuntoVertido>
     <MedioCodificado>OTRO</MedioCodificado>
     <Cauce>ARROYO MITAGALÁN</Cauce>
     <Provincia>18</Provincia>
     <Municipio>0665-18</Municipio>
     <MasaAgua>ES050MSPF011002015</MasaAgua>
     <TipoMedioReceptor>SUPERFICIAL</TipoMedioReceptor>
     <CategoriaMedio>03</CategoriaMedio>
     <DestinoVertido>DPH</DestinoVertido>
   </PCV>
   <ConcentracionesCVV>
     <ConcentracionCVV>
```
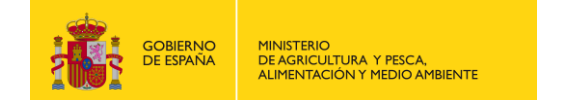

```
 <CodigoParametro>DQO</CodigoParametro>
             <ConcentracionMax>125.00</ConcentracionMax>
            </ConcentracionCVV>
            <ConcentracionCVV>
              <CodigoParametro>DBO5</CodigoParametro>
              <ConcentracionMax>25.00</ConcentracionMax>
            </ConcentracionCVV>
            <ConcentracionCVV>
              <CodigoParametro>SS</CodigoParametro>
              <ConcentracionMax>35.00</ConcentracionMax>
            </ConcentracionCVV>
          </ConcentracionesCVV>
         <Depuradora>
            <Municipio>0665-18</Municipio>
            <Provincia>18</Provincia>
         <Coordenadas>
           \langle x \rangle445181\langle x \rangle <y>4133227</y>
           \frac{1}{2} \, h > 30 </h >
         </Coordenadas>
       <Tratamientos>
         <Tratamiento>
            <NivelTratamiento>FIS</NivelTratamiento>
            <DescripcionTratamiento>Físico</DescripcionTratamiento>
         </Tratamiento>
       </Tratamientos>
         </Depuradora>
       </CVV>
     </CVVs>
     </Expediente>
  </Vertido>
</Vertidos>
```